## Package 'rstpm2'

November 6, 2019

<span id="page-0-0"></span>Type Package

Title Smooth Survival Models, Including Generalized Survival Models

Version 1.5.1

Date 2019-10-28

**Depends**  $R$  ( $>= 3.0.2$ ), methods, survival, splines

**Imports** graphics,  $\text{Rcpp}$  ( $>= 0.10.2$ ), stats, mgcv, bbmle ( $>= 1.0.20$ ), fastGHQuad, deSolve, utils, parallel

Suggests eha, testthat, ggplot2, lattice, readstata13, mstate

LinkingTo Rcpp,RcppArmadillo

Maintainer Mark Clements <mark.clements@ki.se>

Description R implementation of generalized survival models (GSMs), smooth accelerated failure time (AFT) models and Markov multi-state models. For the GSMs,  $g(S(t|x)) = eta(t,x)$  for a link function g, survival S at time t with covariates x and a linear predictor eta $(t, x)$ . The main assumption is that the time effect(s) are smooth <doi:10.1177/0962280216664760>. For fully parametric models with natural splines, this re-implements Stata's 'stpm2' function, which are flexible parametric survival models developed by Royston and colleagues. We have extended the parametric models to include any smooth parametric smoothers for time. We have also extended the model to include any smooth penalized smoothers from the 'mgcv' package, using penalized likelihood. These models include left truncation, right censoring, interval censoring, gamma frailties and normal random effects  $\langle \text{doi:10.1002/sim.7451>}$ . For the smooth AFTs,  $S(t|x) = S_0(t^*eta(t,x))$ , where the baseline survival function  $S_0(t) = \exp(-\exp(\epsilon t a_0(t)))$  is modelled for natural splines for eta\_0, and the time-dependent cumulative acceleration factor eta $(t,x)=\{\}int0^x t \exp(\varepsilon t a_1(u,x))$  du for log acceleration factor eta  $1(u,x)$ . The Markov multi-state models allow for a range of models with smooth transitions to predict transition probabilities, length of stay, utilities and costs, with differences, ratios and standardisation.

URL <http://github.com/mclements/rstpm2>

BugReports <http://github.com/mclements/rstpm2/issues>

License GPL-2 | GPL-3

LazyData yes

## NeedsCompilation yes

Author Mark Clements [aut, cre], Xing-Rong Liu [aut], Paul Lambert [ctb], Lasse Hjort Jakobsen [ctb], Alessandro Gasparini [ctb], Gordon Smyth [cph], Patrick Alken [cph], Simon Wood [cph], Rhys Ulerich [cph]

Repository CRAN

Date/Publication 2019-11-05 23:00:05 UTC

## R topics documented:

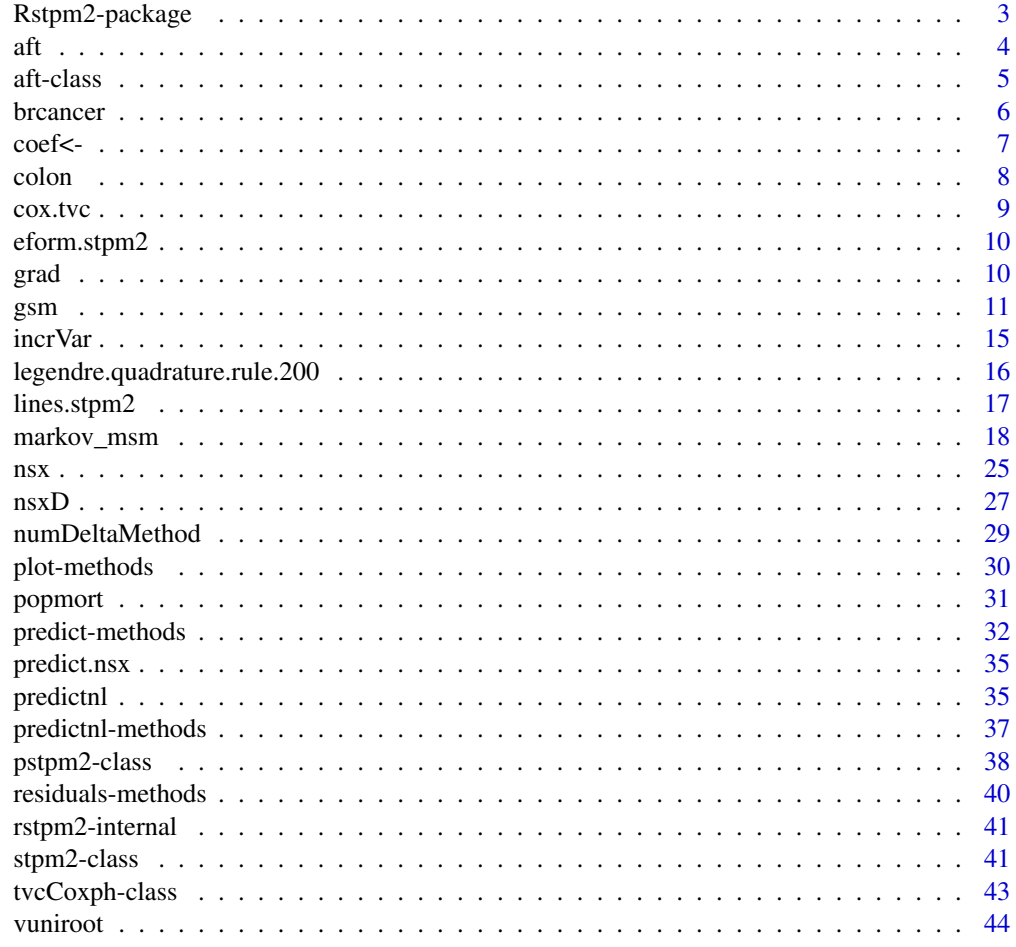

**Index a** set of the contract of the contract of the contract of the contract of the contract of the contract of the contract of the contract of the contract of the contract of the contract of the contract of the contrac

<span id="page-2-0"></span>The package implements the stpm2 models from Stata. Such models use a flexible parametric formulation for survival models, using natural splines to model the log-cumulative hazard. Model predictions are rich, allowing for direct estimation of the hazard, survival, hazard ratios, hazard differences and survival differences. The models allow for time-varying effects, left truncation and relative survival.

The R implementation departs from the Stata implementation, using the ns() function, which is based on a projection of B-splines, rather than using truncated power splines as per Stata.

#### Details

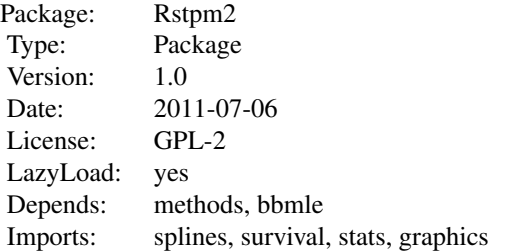

The package exports the [stpm2](#page-10-1) object, which inherits from the [mle2](#page-0-0) object from the bbmle package. Methods are specified for the [stpm2](#page-10-1) object, including predict and plot methods.

#### Author(s)

Mark Clements and Paul Lambert.

Maintainer: <mark.clements@ki.se>

#### See Also

[stpm2](#page-10-1)

```
data(brcancer)
summary(fit <- stpm2(Surv(rectime,censrec==1)~hormon,data=brcancer,df=3))
summary(fit.tvc <- stpm2(Surv(rectime,censrec==1)~hormon,data=brcancer,df=3,
                     tvc=list(hormon=3)))
anova(fit,fit.tvc)
plot(fit.tvc,newdata=data.frame(hormon=0),type="hr",var="hormon")
```
<span id="page-3-0"></span>This implements the accelerated failure time models S\_0(t exp(beta x)) and S\_0(int\_0^t exp(beta  $x(u)$ ) du). The baseline function  $S_0(t*)$  is modelled as exp(-exp(eta\_0(log(t\*)))), where eta\_0(log(t\*)) is a linear predictor using natural splines.

## Usage

```
aft(formula, data, smooth.formula = NULL, df = 3,tvc = NULL, control = list(parscale = 1, maxit = 1000),
   init = NULL, weights = NULL, timeVar = "", time0Var = "",
   log.time.transform = TRUE,
   reltol = 1e-08, trace = 0, contrasts = NULL, subset = NULL,
   use.gr = TRUE, ...)
```
## Arguments

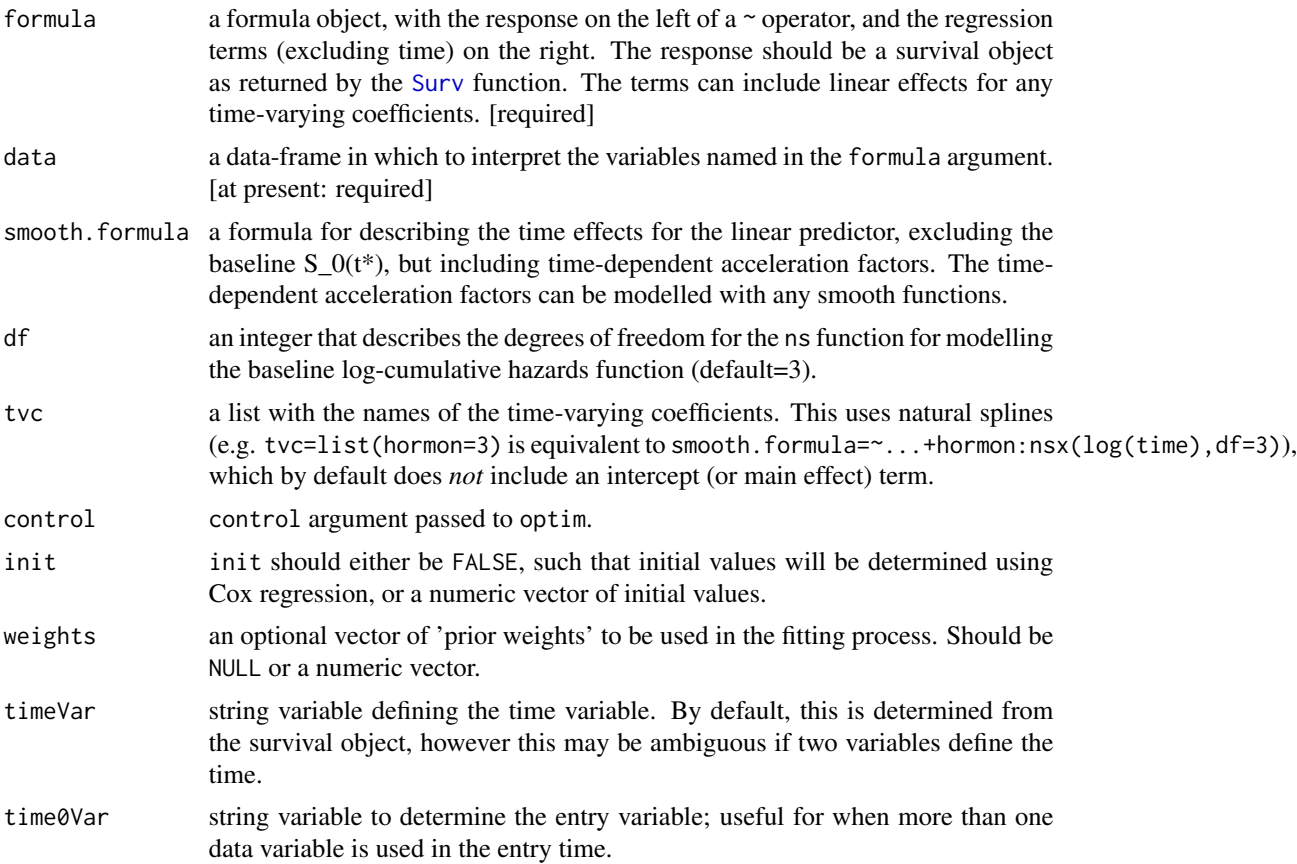

#### <span id="page-4-0"></span>aft-class 5

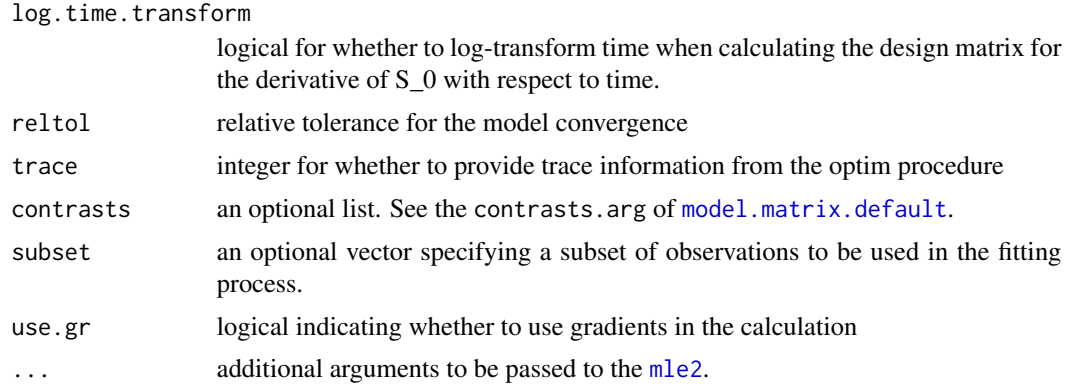

## Details

The implementation extends the mle2 object from the bbmle package. The model inherits all of the methods from the mle2 class.

## Value

An stpm2-class object that inherits from mle2-class.

#### Author(s)

Mark Clements.

## See Also

[survreg](#page-0-0), [coxph](#page-0-0)

#### Examples

summary(aft(Surv(rectime,censrec==1)~hormon,data=brcancer,df=4))

aft-class *Class "stpm2" ~~~*

## Description

Regression object for aft.

## Objects from the Class

Objects can be created by calls of the form new (" $aff$ ", ...) and  $aff$  (...).

## Slots

args: Object of class "list" ~~

#### <span id="page-5-0"></span>**6** brcancer broad and the set of the set of the set of the set of the set of the set of the set of the set of the set of the set of the set of the set of the set of the set of the set of the set of the set of the set of t

## Extends

Class ["mle2"](#page-0-0), directly.

## Methods

```
plot signature(x = "aff", y = "missing": ...predict signature(object = "aft"): ...
predictnl signature(object = "aft", ...): ...
```
## Examples

showClass("aft")

brcancer *German breast cancer data from Stata.*

#### Description

See <http://www.stata-press.com/data/r11/brcancer.dta>.

#### Usage

data(brcancer)

## Format

A data frame with 686 observations on the following 15 variables.

id a numeric vector

hormon hormonal therapy

- x1 age, years
- x2 menopausal status
- x3 tumour size, mm
- x4 tumour grade
- x5 number of positive nodes
- x6 progesterone receptor, fmol
- x7 estrogen receptor, fmol
- rectime recurrence free survival time, days

censrec censoring indicator

x4a tumour grade>=2

x4b tumour grade==3

x5e exp(-0.12\*x5)

#### <span id="page-6-0"></span> $\text{coeff}$   $\sim$  7

## Examples

```
data(brcancer)
## maybe str(brcancer) ; plot(brcancer) ...
```
## coef<- *Generic method to update the coef in an object.*

## Description

Generic method to update the coef in an object.

#### Usage

 $coef(x)$  <- value

#### Arguments

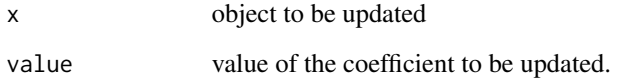

#### Details

This simple generic method is used for the numerical delta method.

#### Value

The updated object is returned.

```
##---- Should be DIRECTLY executable !! ----
##-- ==> Define data, use random,
##--or do help(data=index) for the standard data sets.
## The function is currently defined as
```

```
function (x, value)
UseMethod("coef<-")
```
<span id="page-7-0"></span>

Diagnoses of colon cancer.

## Usage

data(colon)

## Format

A data frame with 15564 observations on the following 13 variables.

sex Sex (1=male, 2=female))

age Age at diagnosis

stage Clinical stage at diagnosis (1=Unknown, 2=Localised, 3=Regional, 4=Distant)

mmdx Month of diagnosis

yydx Year of diagnosis

surv\_mm Survival time in months

surv\_yy Survival time in years

- status Vital status at last contact (1=Alive, 2=Dead: cancer, 3=Dead; other, 4=Lost to follow-up)
- subsite Anatomical subsite of tumour (1=Coecum and ascending, 2=Transverse, 3=Descending and sigmoid, 4=Other and NOS)
- year8594 Year of diagnosis (1=Diagnosed 75-84, 2=Diagnosed 85-94)

agegrp Age in 4 categories (1=0-44, 2=45-59, 3=60-74, 4=75+)

- dx Date of diagnosis
- exit Date of exit

#### Details

Caution: there is a colon dataset in the survival package. We recommend using data(colon,package="rstpm2") to ensure the correct dataset is used.

```
data(colon,package="rstpm2") # avoids name conflict with survival::colon
## maybe str(colon) ; ...
```
<span id="page-8-0"></span>

Test for a time-varying effect in the coxph model by re-fitting the partial likelihood including a time-varying effect, plot the effect size, and return the re-fitted model. The main advantage of this function over the  $tt()$  special is that it scales well for moderate sized datasets (cf.  $tt$  which expands the dataset and scales very poorly).

## Usage

cox.tvc(obj, var=NULL, method="logt")

## Arguments

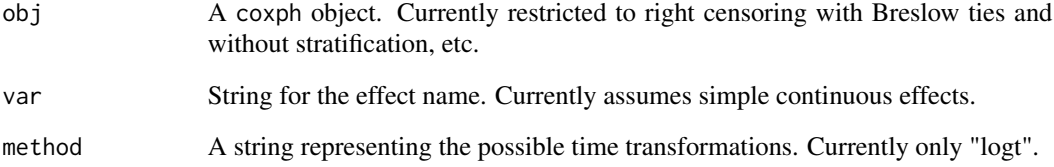

#### Value

Returns a tvcCoxph object (which inherits from the mle2 class) of the re-fitted model.

## See Also

[coxph](#page-0-0), [cox.zph](#page-0-0)

```
## As per the example for cox.zph:
fit <- coxph(Surv(futime, fustat) ~ age + ecog.ps,
           data=ovarian)
temp <- rstpm2:::cox.tvc(fit, "age")
print(temp) \qquad # display the results
plot(temp) # plot curves
```
<span id="page-9-0"></span>

S3 method for to provide exponentiated coefficents with confidence intervals.

## Usage

```
eform(object, ...)
## S3 method for class 'stpm2'
eform(object, parm, level = 0.95, method = c("Profile"), name = "exp(beta)")
```
#### Arguments

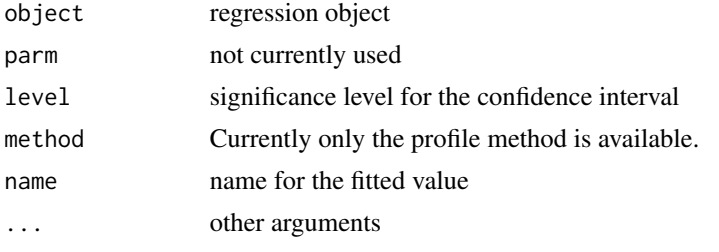

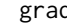

grad *gradient function (internal function)*

## Description

Numerical gradient for a function at a given value (internal).

#### Usage

grad(func, x, ...)

#### Arguments

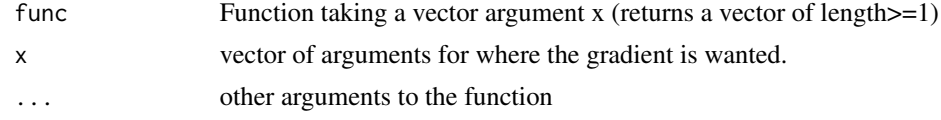

#### Details

(func(x+delta,...)-func(x-delta,...))/(2 delta) where delta is the third root of the machine precision times  $pmax(1,abs(x))$ .

<span id="page-10-0"></span> $g$ sm  $11$ 

## Value

A vector if func(x) has length 1, otherwise a matrix with rows for x and columns for func(x).

#### Author(s)

Mark Clements.

#### See Also

numDelta()

gsm *Parametric and penalised generalised survival models*

#### <span id="page-10-1"></span>Description

This implements the generalised survival model  $g(S(t|x)) = eta$ , where g is a link function, S is survival, t is time, x are covariates and eta is a linear predictor. The linear predictor can include either parametric or penalised smoothers for the time effects, for time:covariate interactions and for covariate effects. The main model assumption is that the time effects in the linear predictor are smooth. This extends the class of flexible parametric survival models developed by Royston and colleagues. The model has been extended to include relative survival (excess hazards), Gamma frailties and normal random effects.

#### Usage

```
gsm(formula, data, smooth.formula = NULL, smooth.args = NULL,
                df = 3, cure = FALSE,
                tvc = NULL, tvc.formula = NULL,
                control = list(), init = NULL,
                weights = NULL, robust = FALSE, baseoff = FALSE,
                timeVar = "", timeØVar = "", use.gr = NULL,optimiser=NULL, log.time.transform=TRUE,
                reltol=NULL, trace = NULL,
                link.type=c("PH","PO","probit","AH","AO"), theta.AO=0,
                contrast = NULL, subset = NULL,
                robust_initial=NULL,
                cosh.strata = NULL, cosh. formula = NULL,
                logH.formula = NULL, logH.args = NULL,
                bhazard = NULL, bhazinit=NULL,
            frailty = !is.null(cluster) & !robust, cluster = NULL, logtheta=NULL,
                nodes=NULL, RandDist=c("Gamma","LogN"), recurrent = FALSE,
                adaptive = NULL, maxkappa = NULL,
                sp=NULL, criterion=NULL, penalty=NULL,
                smoother.parameters=NULL, Z=~1, outer_optim=NULL,
                alpha=1, sp.init=1,
                penalised=FALSE,
```

```
...)
stpm2(formula, data, weights=NULL, subset=NULL, coxph.strata=NULL, ...)
pstpm2(formula, data, weights=NULL, subset=NULL, coxph.strata=NULL, ...)
```
## Arguments

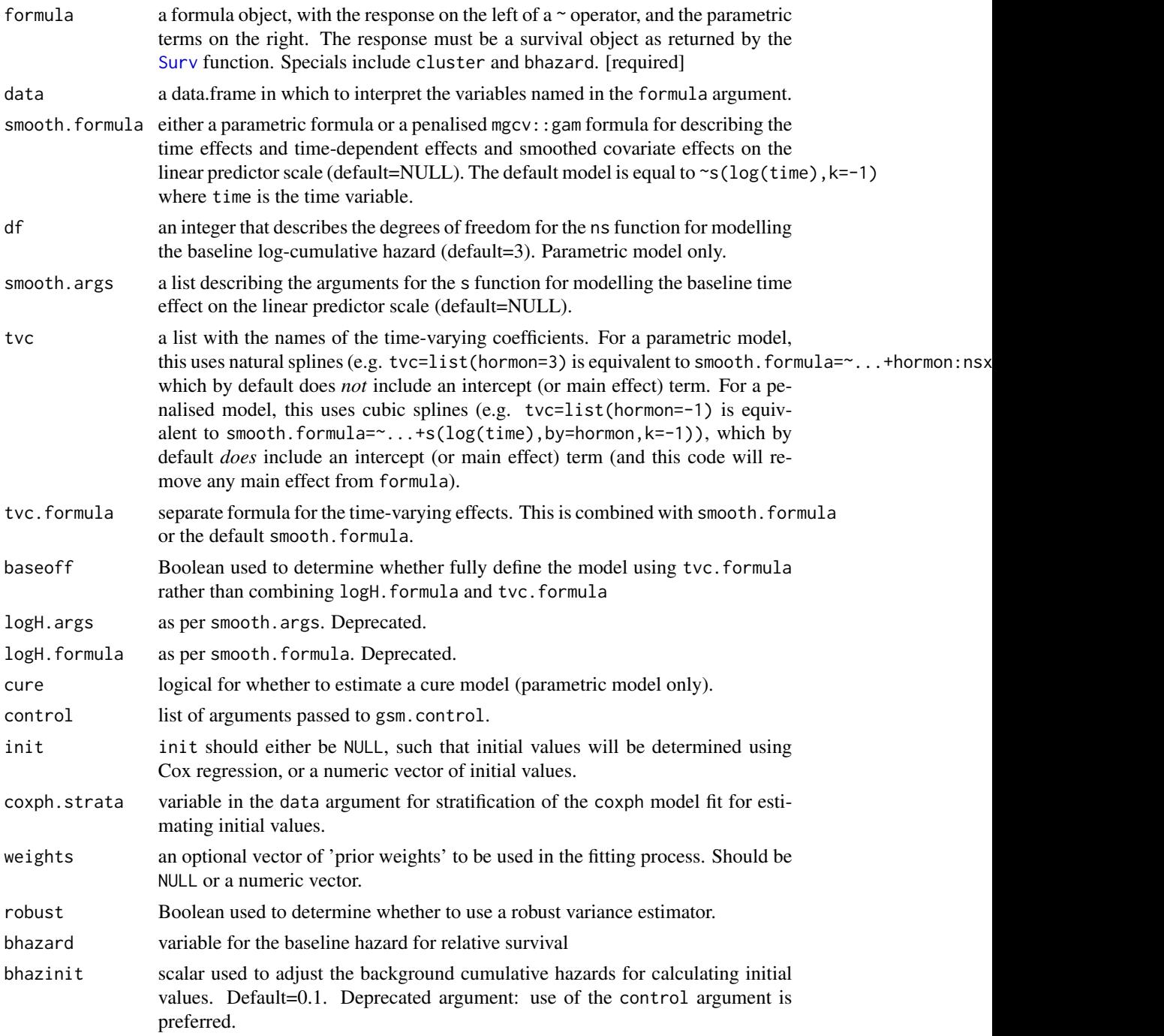

<span id="page-12-0"></span>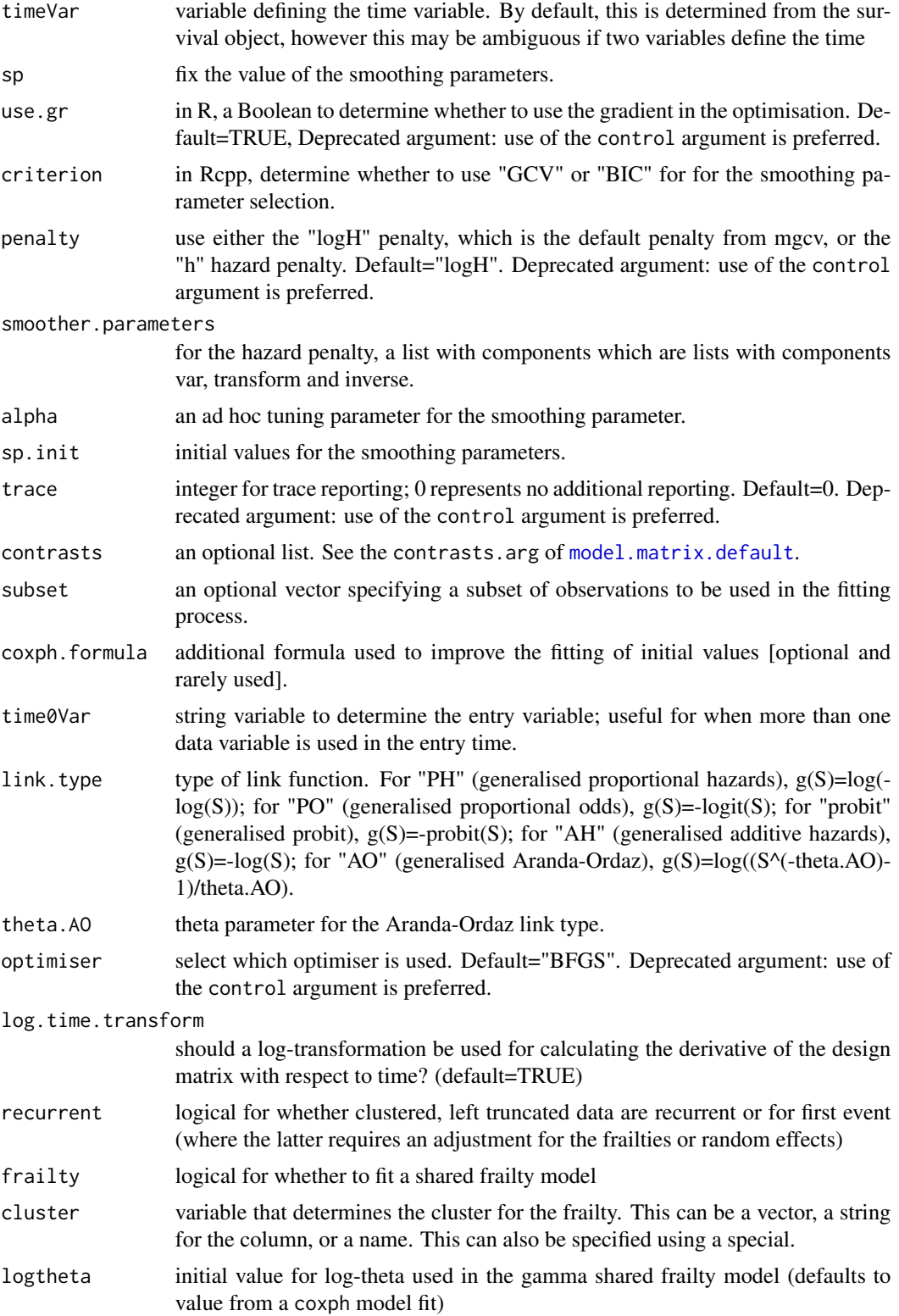

<span id="page-13-0"></span>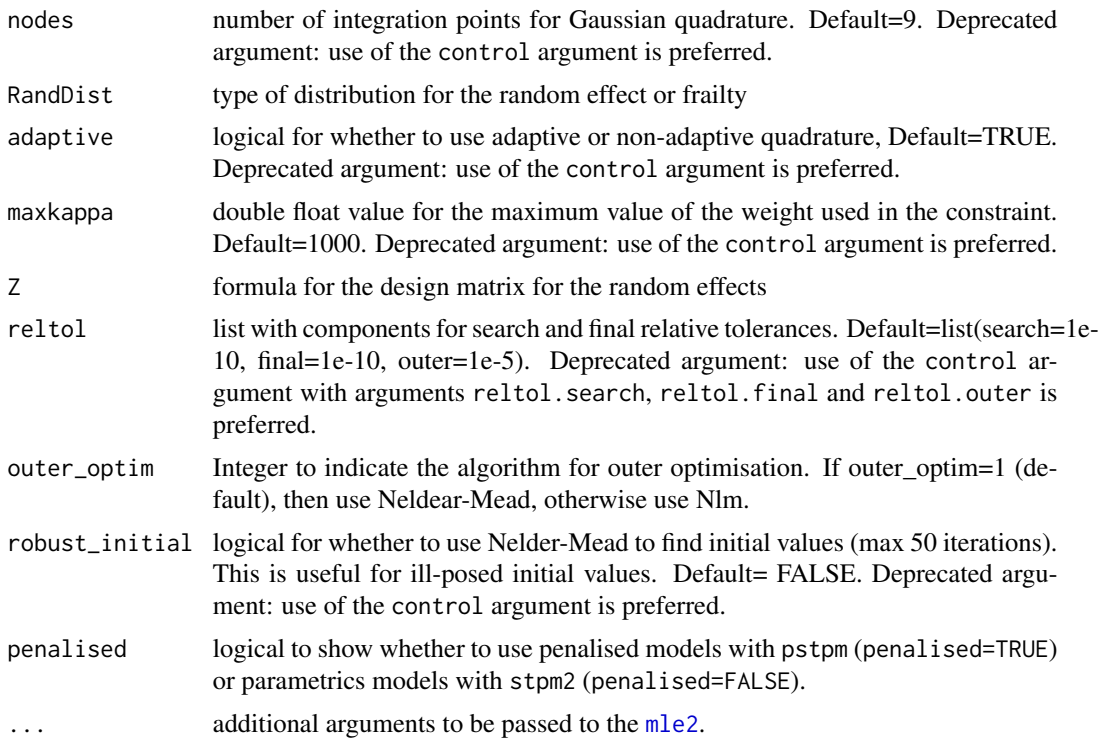

## Details

The implementation extends the mle2 object from the bbmle package.

The default smoothers for time on the linear predictor scale are nsxs(log(time),df=3) for the parametric model and s(log(time)) for the penalised model.

#### Value

Either a stpm2-class or pstpm2-class object.

#### Author(s)

Mark Clements, Xing-Rong Liu.

```
## Not run:
   data(brcancer)
   summary(fit <- stpm2(Surv(rectime, censrec==1)~hormon, data=brcancer, df=3))
    ## some predictions
   head(predict(fit,se.fit=TRUE,type="surv"))
   head(predict(fit,se.fit=TRUE,type="hazard"))
    ## some plots
   plot(fit,newdata=data.frame(hormon=0),type="hazard")
```
#### <span id="page-14-0"></span>incrVar 15

```
plot(fit,newdata=data.frame(hormon=0),type="surv")
   ## the same model using logH.formula
   summary(stpm2(Surv(rectime,censrec==1)~hormon,
                 data=brcancer,logH.formula=~ns(log(rectime),df=3)))
   ## time-varying coefficient
   summary(fit.tvc <- stpm2(Surv(rectime,censrec==1)~hormon,data=brcancer,df=3,
                             tvc=list(hormon=3)))
   anova(fit,fit.tvc) # compare with and without tvc
   ## some more plots
   plot(fit.tvc,newdata=data.frame(hormon=0),type="hr",var="hormon", ylim=c(0,2))
                                        # no lines method: use add=TRUE
   plot(fit.tvc,newdata=data.frame(hormon=1),type="hr",var="hormon",
    add=TRUE,ci=FALSE,line.col=2)
   plot(fit.tvc,newdata=data.frame(hormon=0),type="sdiff",var="hormon")
   plot(fit.tvc,newdata=data.frame(hormon=0),type="hdiff",var="hormon")
   plot(fit.tvc,newdata=data.frame(hormon=0),type="hazard")
  plot(fit.tvc,newdata=data.frame(hormon=1),type="hazard",line.col=2,ci=FALSE,add=TRUE)
   ## compare number of knots
   hormon0 <- data.frame(hormon=0)
   plot(fit,type="hazard",newdata=hormon0)
   AIC(fit)
   for (df in 4:6) {
       fit.new <- stpm2(Surv(rectime,censrec==1)~hormon,data=brcancer,df=df)
       plot(fit.new,type="hazard",newdata=hormon0,add=TRUE,ci=FALSE,line.col=df)
       print(AIC(fit.new))
   }
## End(Not run)
```
incrVar *Utility that returns a function to increment a variable in a data-frame.*

#### **Description**

A functional approach to defining an increment in one or more variables in a data-frame. Given a variable name and an increment value, return a function that takes any data-frame to return a data-frame with incremented values.

#### Usage

```
incrVar(var, increment = 1)
```
#### <span id="page-15-0"></span>**Arguments**

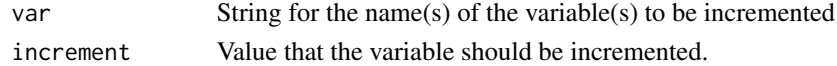

## Details

Useful for defining transformations for calculating rate ratios.

## Value

A function with a single data argument that increments the variables in the data list/data-frame.

#### Examples

```
##---- Should be DIRECTLY executable !! ----
##-- ==> Define data, use random,
##--or do help(data=index) for the standard data sets.
## The function is currently defined as
function (var, increment = 1)
{
   n <- length(var)
    if (n > 1 && length(increment) == 1)increment <- rep(increment, n)
   function(data) {
       for (i in 1:n) {
            data[[var[i]]] <- data[[var[i]]] + increment[i]
       }
       data
   }
 }
```
legendre.quadrature.rule.200

*Legendre quadrature rule for n=200.*

## Description

Legendre quadrature rule for n=200.

#### Usage

data(legendre.quadrature.rule.200)

#### Format

A data frame with 200 observations on the following 2 variables.

x x values between -1 and 1

w weights

## <span id="page-16-0"></span>lines.stpm2 17

## Examples

```
data(legendre.quadrature.rule.200)
## maybe str(legendre.quadrature.rule.200) ; ...
```
lines.stpm2 *S3 methods for lines*

## Description

S3 methods for lines

## Usage

```
## S3 method for class 'stpm2'
lines(x, newdata = NULL, type = "surv", col = 1, ci,col = "grey",lty = par("lty"), ci = FALSE, rug = FALSE, var = NULL,
exposed = incrVar(var), times = NULL,
type.relsurv = c("excess", "total", "other"),
ratetable = survival::survexp.us, rmap, scale = 365.24, ...)
## S3 method for class 'pstpm2'
lines(x, newdata = NULL, type = "surv", col = 1,
ci.col= "grey",
lty = par("lty"), ci = FALSE, rug = FALSE, var = NULL,
exposed = incrVar(var), times = NULL, ...
```
## Arguments

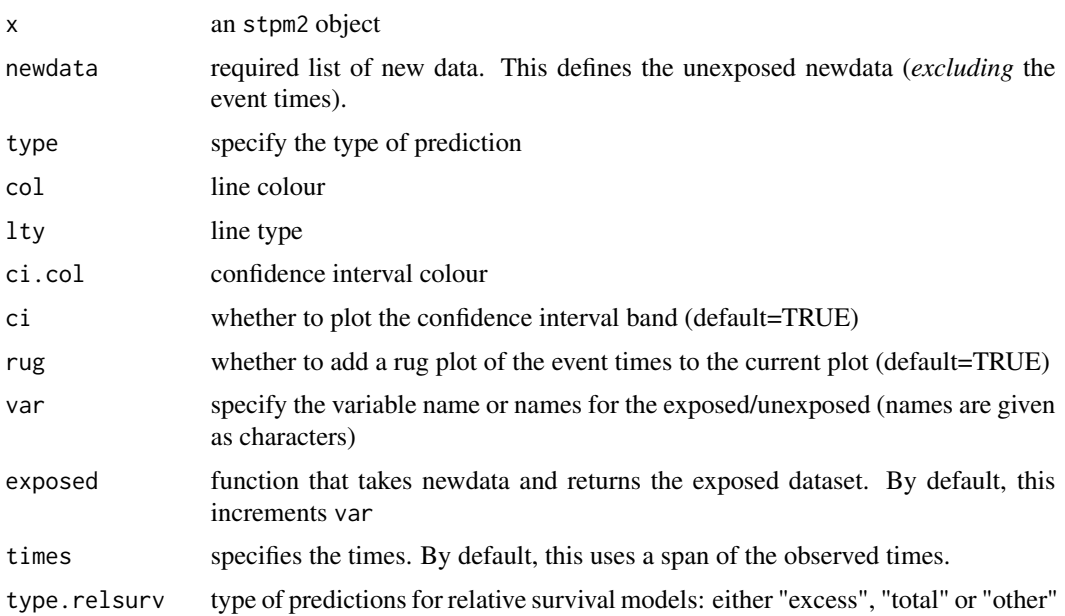

<span id="page-17-0"></span>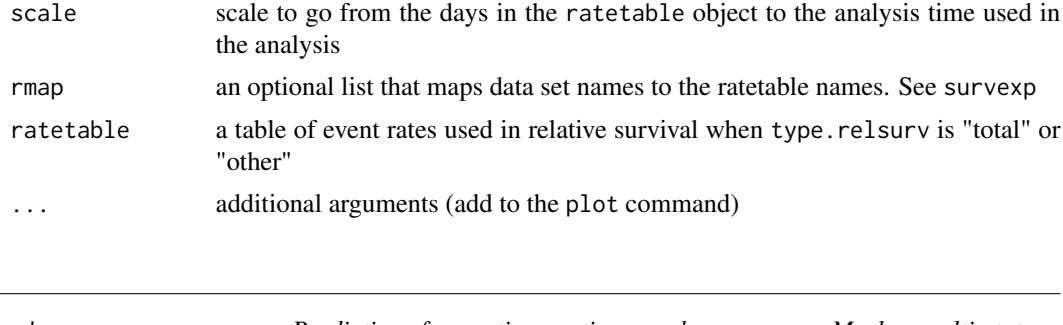

markov\_msm *Predictions for continuous time, nonhomogeneous Markov multi-state models using parametric and penalised survival models.*

#### <span id="page-17-1"></span>Description

A numerically efficient algorithm to calculate predictions from a continuous time, nonhomogeneous Markov multi-state model. The main inputs are the models for the transition intensities, the initial values, the transition matrix and the covariate patterns. The predictions include state occupancy probabilities (possibly with discounting and utilities), length of stay and costs. Standard errors are calculated using the delta method. Includes, differences, ratios and standardisation.

#### Usage

```
markov_msm(x, trans, t = c(0,1), newdata = NULL, init=NULL,tmvar = NULL,
           sing.inf = 1e+10, method="adams", rtol=1e-10, atol=1e-10, slow=FALSE,
              min.tm=1e-8,
              utility=function(t) rep(1, nrow(trans)),
              utility.sd=rep(0,nrow(trans)),
              use.costs=FALSE,
         transition.costs=function(t) rep(0, sum(!is.na(trans))), # per transition
              transition.costs.sd=rep(0,sum(!is.na(trans))),
              state.costs=function(t) rep(0,nrow(trans)), # per unit time
              state.costs.sd=rep(0,nrow(trans)),
              discount.rate = 0,
              block.size=500,
              debug=FALSE,
              ...)
## S3 method for class 'markov_msm'
vcov(object, ...)
## S3 method for class 'markov_msm'
as.data.frame(x, row.names=NULL, optional=FALSE,
                                   ci=TRUE,
                                   P.conf.type="logit", L.conf.type="log",
   C.conf.type="log",
                                   P.range=c(0,1), L.range=c(0,Inf),
   C.range=c(0,Inf),
                                    ...)
```

```
## S3 method for class 'markov_msm_diff'
as.data.frame(x, row.names=NULL, optional=FALSE,
                                   P.conf.type="plain", L.conf.type="plain",
   C.conf.type="plain",
                                    P.range=c(-Inf,Inf), L.range=c(-Inf,Inf),
   C.range=c(-Inf,Inf),
                                    ...)
## S3 method for class 'markov_msm_ratio'
as.data.frame(x, row.names=NULL, optional=FALSE, ...)
standardise(x, ...)
## S3 method for class 'markov_msm'
standardise(x,
                                 weights = rep(1, nrow(x$newdata)),normalise = TRUE, ...)
## S3 method for class 'markov_msm'
plot(x, y, stacked=TRUE, which=c('P','L'),
                          xlab="Time", ylab=NULL, col=2:6, border=col,
                          ggplot2=FALSE, lattice=FALSE, alpha=0.2,
                          strata=NULL,
                           ...)
## S3 method for class 'markov_msm'
subset(x, subset, ...)
## S3 method for class 'markov_msm'
diff(x, y, \ldots)ratio_markov_msm(x, y, ...)
## S3 method for class 'markov_msm'
rbind(..., deparse.level=1)
## S3 method for class 'markov_msm'
transform(`_data`, ...)
collapse_markov_msm(object, which=NULL, sep="; ")
zeroModel(object)
hrModel(object,hr=1,ci=NULL,seloghr=NULL)
aftModel(object,af=1,ci=NULL,selogaf=NULL)
addModel(...)
hazFun(f, tmvar="t", ...)
splineFun(time, rate, method="natural", scale=1,...)
```
#### Arguments

#### For markov\_msm:

list of functions or parametric or penalised survival models. Currently the models include combinations of [stpm2](#page-10-1), [pstpm2](#page-10-1), [glm](#page-0-0), [gam](#page-0-0), [survPen](#page-0-0) or an object of class "zeroModel" from [zeroModel](#page-17-1) based on one of the other classes. The order in the list matches the indexing in the trans argument. The functions can optionally use a t argument for time and/or a newdata argument. Uncertainty in the models are incorporated into the gradients, while uncertainty in the functions are currently not modelled.

xtrans Transition matrix describing the states and transitions in the multi-state model.

<span id="page-19-0"></span>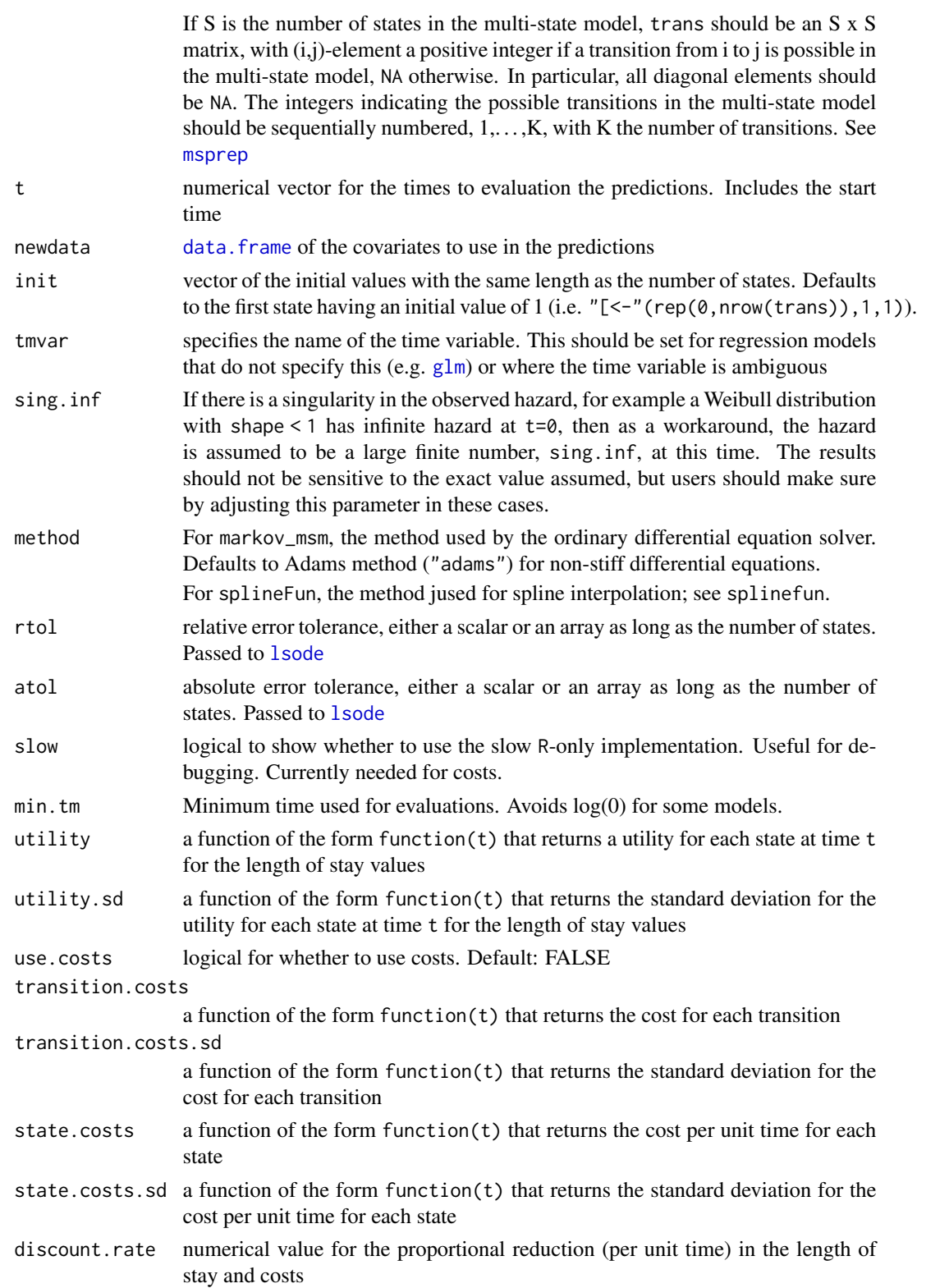

<span id="page-20-0"></span>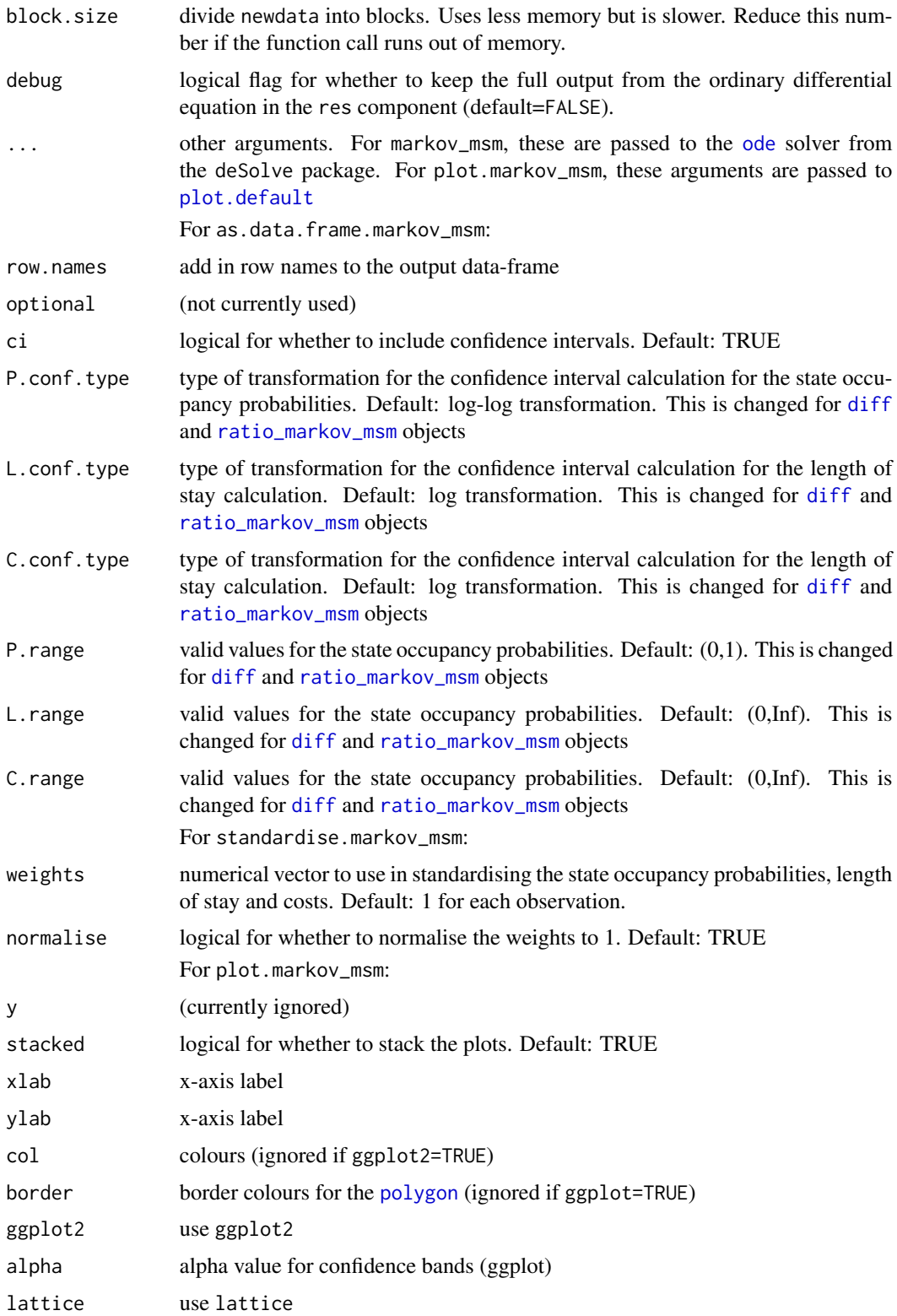

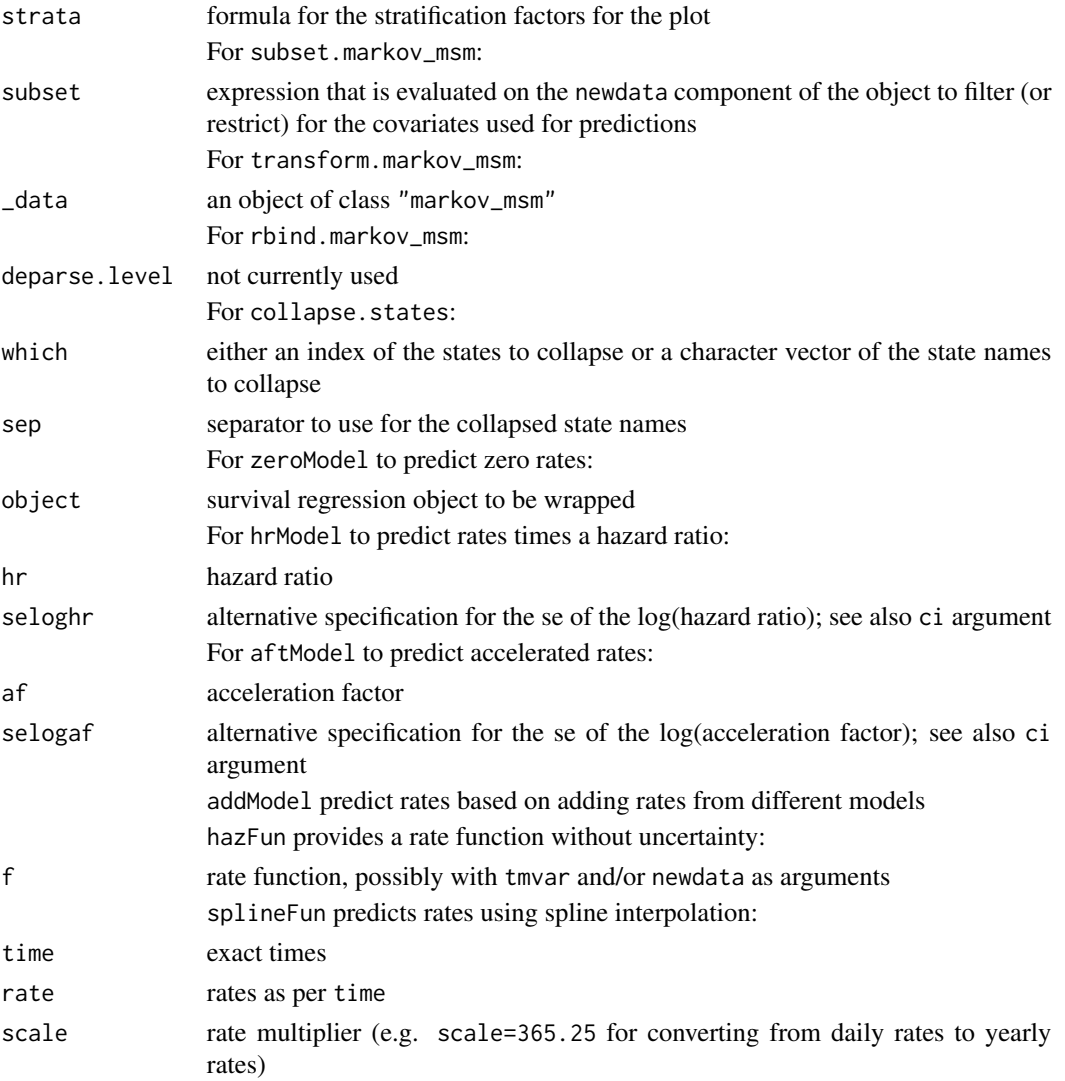

#### Details

The predictions are calculated using an ordinary differential equation solver. The algorithm uses a single run of the solver to calculate the state occupancy probabilities, length of stay, costs and their partial derivatives with respect to the model parameters. The predictions can also be combined to calculate differences, ratios and standardised.

The current implementation supports a list of models for each transition.

The current implementation also only allows for a vector of initial values rather than a matrix. The predictions will need to be re-run for different vectors of initial values.

For as.data.frame.markov\_msm\_ratio, the data are provided in log form, hence the default transformations and bounds are as per as.data.frame.markov\_msm\_diff, with untransformed data on the real line.

TODO: allow for one model to predict for the different transitions.

## <span id="page-22-0"></span>markov\_msm 23

#### Value

markov\_msm returns an object of [class](#page-0-0) "markov\_msm".

The function summary is used to obtain and print a summary and analysis of variance table of the results. The generic accessor functions coef and vcov extract various useful features of the value returned by markov\_msm.

An object of class "markov\_msm" is a list containing at least the following components:

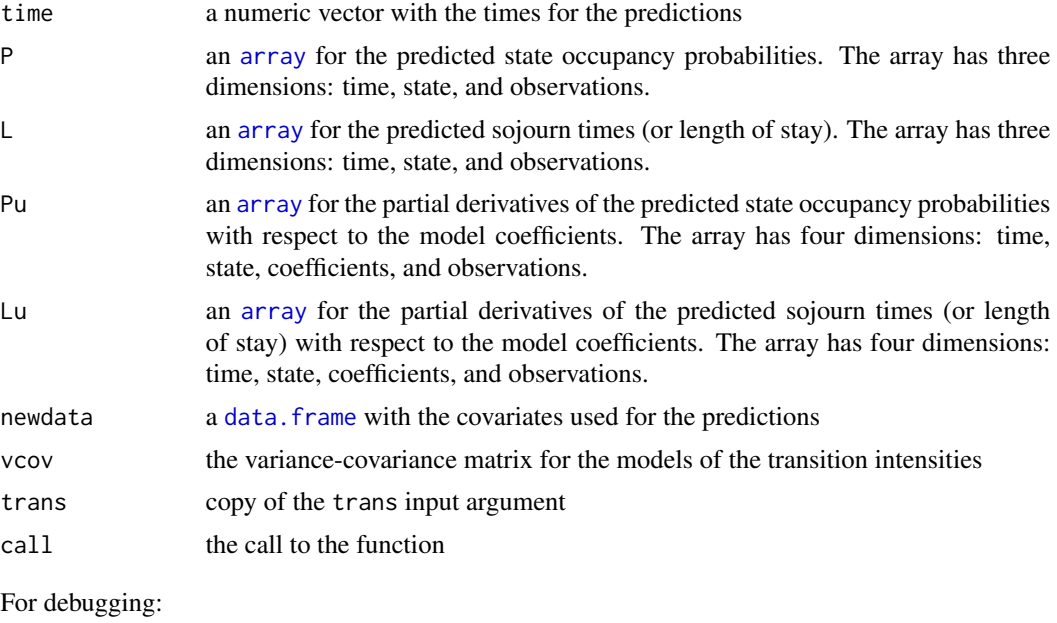

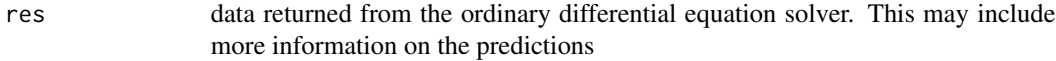

## Author(s)

Mark Clements

## See Also

[pmatrix.fs](#page-0-0), [probtrans](#page-0-0)

```
## Not run:
## Crowther and Lambert (2019)
library(readstata13)
library(mstate)
library(ggplot2)
mex.1 <- read.dta13("http://fmwww.bc.edu/repec/bocode/m/multistate_example.dta")
transmat <- rbind("Post-surgery"=c(NA,1,2),
                  "Relapsed"=c(NA,NA,3),
                  "Died"=c(NA,NA,NA))
```

```
colnames(transmat) <- rownames(transmat)
mex.2 <- transform(mex.1,osi=(osi=="deceased")+0)
levels(mex.2$size)[2] <- ">20-50 mm" # fix typo
mex <- mstate::msprep(time=c(NA,"rf","os"),status=c(NA,"rfi","osi"),
                      data=mex.2,trans=transmat,id="pid",
                      keep=c("age","size","nodes","pr_1","hormon"))
mex <- transform(mex,
                 size2=(unclass(size)==2)+0, # avoids issues with TRUE/FALSE
                 size3=(unclass(size)==3)+0,
                 hormon=(hormon=="yes")+0,
                 Tstart=Tstart/12,
                 Tstop=Tstop/12)
##
c.ar \le stpm2(Surv(Tstart,Tstop,status) \sim age + size2 + size3 + nodes + pr_1 + hormon,
              data = mex, subset=trans==1, df=3, tvc=list(size2=1,size3=1,pr_1=1))
c.ad \le stpm2(Surv(Tstart, Tstop, status) \sim age + size + nodes + pr_1 + hormon,
              data = mex, subset=trans==2, df=1)
c.rd \le stpm2( Surv(Tstart,Tstop,status) \sim age + size + nodes + pr_1 + hormon,
              data=mex, subset=trans==3, df=3, tvc=list(pr_1=1))
##
nd <- expand.grid(nodes=seq(0,20,10), size=levels(mex$size))
nd <- transform(nd, age=54, pr_1=3, hormon=0,
                size2=(unclass(size)==2)+0,
                size3=(unclass(size)==3)+0)
## Predictions
system.time(pred1 <- rstpm2::markov_msm(list(c.ar,c.ad,c.rd), t = seq(0,15,length=301),
                                         newdata=nd, trans = transmat)) # ~15 seconds
pred1 <- transform(pred1, Nodes=paste("Nodes =",nodes), Size=paste("Size",size))
## Figure 3
plot(pred1, ggplot=TRUE) + facet_grid(Nodes ~ Size) + xlab("Years since surgery")
plot(pred1, strata=~nodes+size, xlab="Years since surgery", lattice=TRUE)
## Figure 4
plot(subset(pred1, nodes==0 & size=="<=20 mm"), stacked=FALSE, ggplot=TRUE) +
    facet_grid(. \sim state) +
    xlab("Years since surgery")
## Figure 5
a <- diff(subset(pred1,nodes==0 & size=="<=20 mm"),
          subset(pred1,nodes==0 & size==">20-50 mm"))
a <- transform(a, label = "Prob(Size<=20 mm)-Prob(20mm<Size<50mm)")
b <- ratio_markov_msm(subset(pred1,nodes==0 & size=="<=20 mm"),
                       subset(pred1,nodes==0 & size==">20-50 mm"))
b <- transform(b,label="Prob(Size<=20 mm)-Prob(20mm<Size<50mm)")
##
c \le diff(subset(pred1,nodes==0 & size=="<=20 mm"),
          subset(pred1,nodes==0 & size==">50 mm"))
c <- transform(c, label = "Prob(Size<=20 mm)-Prob(Size>=50mm)")
d <- ratio_markov_msm(subset(pred1,nodes==0 & size=="<=20 mm"),
                       subset(pred1,nodes==0 & size==">50 mm"))
d <- transform(d,label= "Prob(Size<=20 mm)-Prob(Size>=50mm)")
##
e \le -\text{diff}(\text{subset}(\text{pred1},\text{nodes==0 } 8 \text{ size==} " > 20-50 \text{ mm}"),subset(pred1,nodes==0 & size==">50 mm"))
e <- transform(e,label="Prob(20mm<Size<50 mm)-Prob(Size>=50mm)")
```

```
f <- ratio_markov_msm(subset(pred1,nodes==0 & size==">20-50 mm"),
                      subset(pred1,nodes==0 & size==">50 mm"))
f <- transform(f, label = "Prob(20mm<Size<50 mm)-Prob(Size>=50mm)")
## combine
diffs <- rbind(a,c,e)
ratios <- rbind(b,d,f)
## Figure 5
plot(diffs, stacked=FALSE, ggplot2=TRUE) + xlab("Years since surgery") +
   ylim(c(-0.4, 0.4)) + facet\_grid(label ~ state)##
plot(ratios, stacked=FALSE, ggplot2=TRUE) + xlab("Years since surgery") +
    ylim(c(0, 3)) + facet_grid(label ~ state)## Figure 6
plot(subset(pred1, nodes==0 & size=="<=20 mm"), stacked=FALSE, which="L", ggplot2=TRUE) +
    facet_grid(. ~ state) + xlab("Years since surgery")
## Figure 7
plot(diffs, stacked=FALSE, which="L", ggplot2=TRUE) + xlab("Years since surgery") +
   ylim(c(-4, 4)) + facet_grid(label ~ state)plot(ratios, stacked=FALSE, which="L", ggplot2=TRUE) + xlab("Years since surgery") +
   ylim(c(0.1, 10)) + coordinates(y="log10") + facet\_grid(label ~ state)## End(Not run)
```
<span id="page-24-1"></span>nsx *Generate a Basis Matrix for Natural Cubic Splines (with eXtensions)*

## Description

Generate the B-spline basis matrix for a natural cubic spline (with eXtensions).

#### Usage

```
nsx(x, df = NULL, knots = NULL, intercept = FALSE,Boundary.knots = range(x), derivs = if (cure) c(2, 1) else c(2, 2),
   log = FALSE, centre = FALSE,
   cure = FALSE, stata.stpm2.compatible = FALSE)
```
#### Arguments

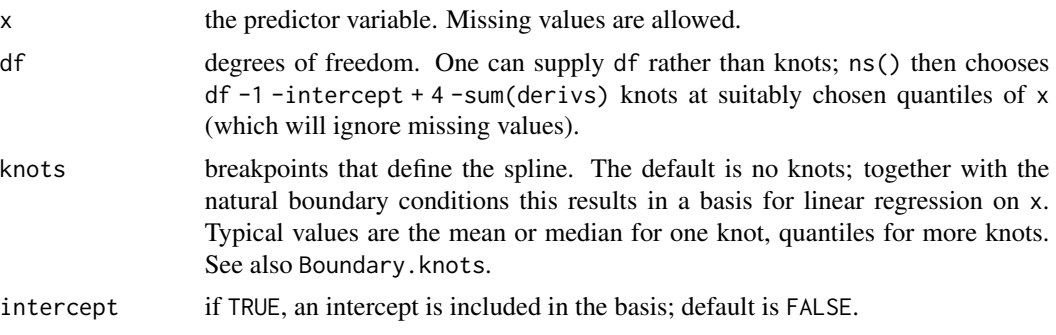

<span id="page-25-0"></span>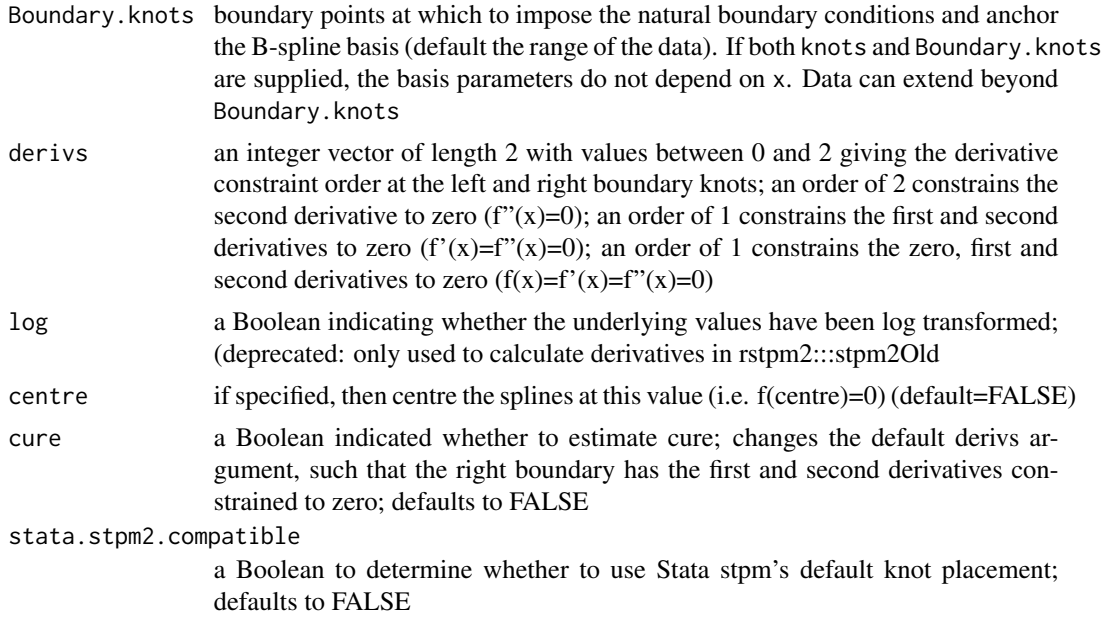

#### Value

A matrix of dimension length(x)  $\star$  df where either df was supplied or if knots were supplied, df = length(knots) + 1 + intercept. Attributes are returned that correspond to the arguments to ns, and explicitly give the knots, Boundary.knots etc for use by predict.nsx().

nsx() is based on the functions [ns](#page-0-0) and [spline.des](#page-0-0). It generates a basis matrix for representing the family of piecewise-cubic splines with the specified sequence of interior knots, and the natural boundary conditions. These enforce the constraint that the function is linear beyond the boundary knots, which can either be supplied, else default to the extremes of the data. A primary use is in modeling formula to directly specify a natural spline term in a model.

The extensions from [ns](#page-0-0) are: specification of the derivative constraints at the boundary knots; whether to centre the knots; incorporation of cure using derivatives; compatible knots with Stata's stpm2; and an indicator for a log-transformation of x for calculating derivatives.

#### References

Hastie, T. J. (1992) Generalized additive models. Chapter 7 of *Statistical Models in S* eds J. M. Chambers and T. J. Hastie, Wadsworth & Brooks/Cole.

#### See Also

[ns](#page-0-0), [bs](#page-0-0), predict.nsx, [SafePrediction](#page-0-0)

```
require(stats); require(graphics); require(splines)
nsx(women$height, df = 5)
summary(fm1 <- lm(weight \sim ns(height, df = 5), data = women))
```
<span id="page-26-0"></span> $n$ sxD 27

```
## example of safe prediction
plot(women, xlab = "Height (in)", ylab = "Weight (lb)")
ht <- seq(57, 73, length.out = 200)
lines(ht, predict(fm1, data.frame(height=ht)))
```
nsxD *Generate a Basis Matrix for the first derivative of Natural Cubic Splines (with eXtensions)*

## Description

Generate the B-spline basis matrix for the first derivative of a natural cubic spline (with eXtensions).

#### Usage

```
nsxD(x, df = NULL, knots = NULL, intercept = FALSE,Boundary.knots = range(x), derivs = if (cure) c(2, 1) else c(2, 2),
   log = FALSE, centre = FALSE,
   cure = FALSE, stata.stpm2.compatible = FALSE)
```
## Arguments

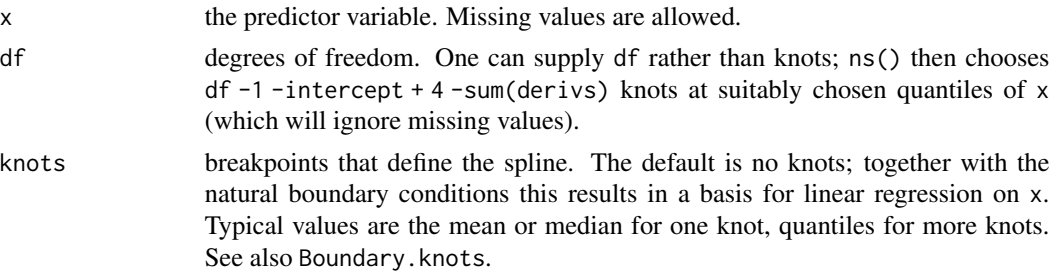

<span id="page-27-0"></span>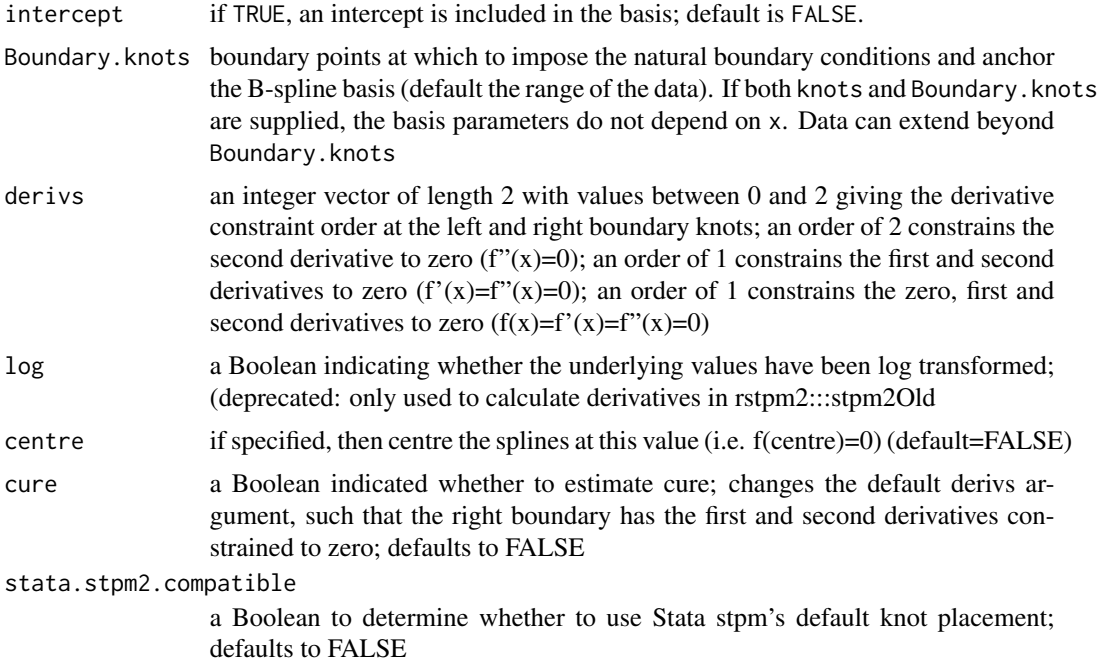

#### Value

A matrix of dimension length(x)  $\star$  df where either df was supplied or if knots were supplied, df = length(knots) + 1 + intercept. Attributes are returned that correspond to the arguments to ns, and explicitly give the knots, Boundary.knots etc for use by predict.nsxD().

[ns](#page-0-0)xD() is based on the functions ns and [spline.des](#page-0-0). It generates a basis matrix for representing the family of piecewise-cubic splines with the specified sequence of interior knots, and the natural boundary conditions. These enforce the constraint that the function is linear beyond the boundary knots, which can either be supplied, else default to the extremes of the data. A primary use is in modeling formula to directly specify a natural spline term in a model.

The extensions from [ns](#page-0-0) are: specification of the derivative constraints at the boundary knots; whether to centre the knots; incorporation of cure using derivatives; compatible knots with Stata's stpm2; and an indicator for a log-transformation of x for calculating derivatives.

## References

Hastie, T. J. (1992) Generalized additive models. Chapter 7 of *Statistical Models in S* eds J. M. Chambers and T. J. Hastie, Wadsworth & Brooks/Cole.

#### See Also

[ns](#page-0-0), [bs](#page-0-0), predict.nsx, [SafePrediction](#page-0-0)

```
require(stats); require(graphics); require(splines)
nsx(women$height, df = 5)
```
<span id="page-28-0"></span>summary(fm1 <-  $lm(weight ~ ns(height, df = 5)$ , data = women)) ## example of safe prediction plot(women, xlab = "Height (in)", ylab = "Weight (lb)") ht  $\leq$  seq(57, 73, length.out = 200) lines(ht, predict(fm1, data.frame(height=ht)))

numDeltaMethod *Calculate numerical delta method for non-linear predictions.*

### Description

Given a regression object and an independent prediction function (as a function of the coefficients), calculate the point estimate and standard errors

## Usage

```
numDeltaMethod(object, fun, gd=NULL, ...)
```
#### Arguments

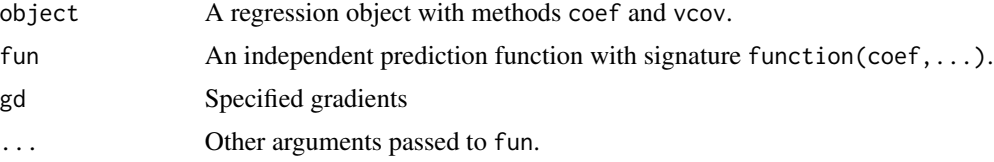

## Details

A more user-friendly interface is provided by predictnl.

#### <span id="page-29-0"></span>Value

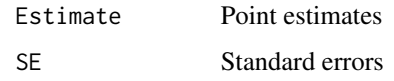

## See Also

See Also [predictnl](#page-34-1).

#### Examples

```
##---- Should be DIRECTLY executable !! ----
##-- ==> Define data, use random,
##--or do help(data=index) for the standard data sets.
## The function is currently defined as
function (object, fun, ...)
{
   coef <- coef(object)
   est <- fun(coef, ...)
   Sigma <- vcov(object)
   gd \leq grad(fun, coef, ...)se.est <- as.vector(sqrt(colSums(gd * (Sigma %*% gd))))
   data.frame(Estimate = est, SE = se.est)
 }
```
plot-methods *plots for an stpm2 fit*

#### Description

Given an stpm2 fit, return a plot

## Usage

```
## S4 method for signature 'stpm2'
plot(x,y,newdata,type="surv",
                      xlab="Time",line.col=1,ci.col="grey",
                      add=FALSE, ci=TRUE, rug=TRUE,
                      var=NULL,exposed=incrVar(var),times=NULL,...)
    ## S4 method for signature 'pstpm2'
plot(x,y,newdata,type="surv",
                      xlab="Time",line.col=1,ci.col="grey",
                      add=FALSE, ci=TRUE, rug=TRUE,
                      var=NULL,exposed=incrVar(var),times=NULL,...)
```
#### <span id="page-30-0"></span>popmort 31

## Arguments

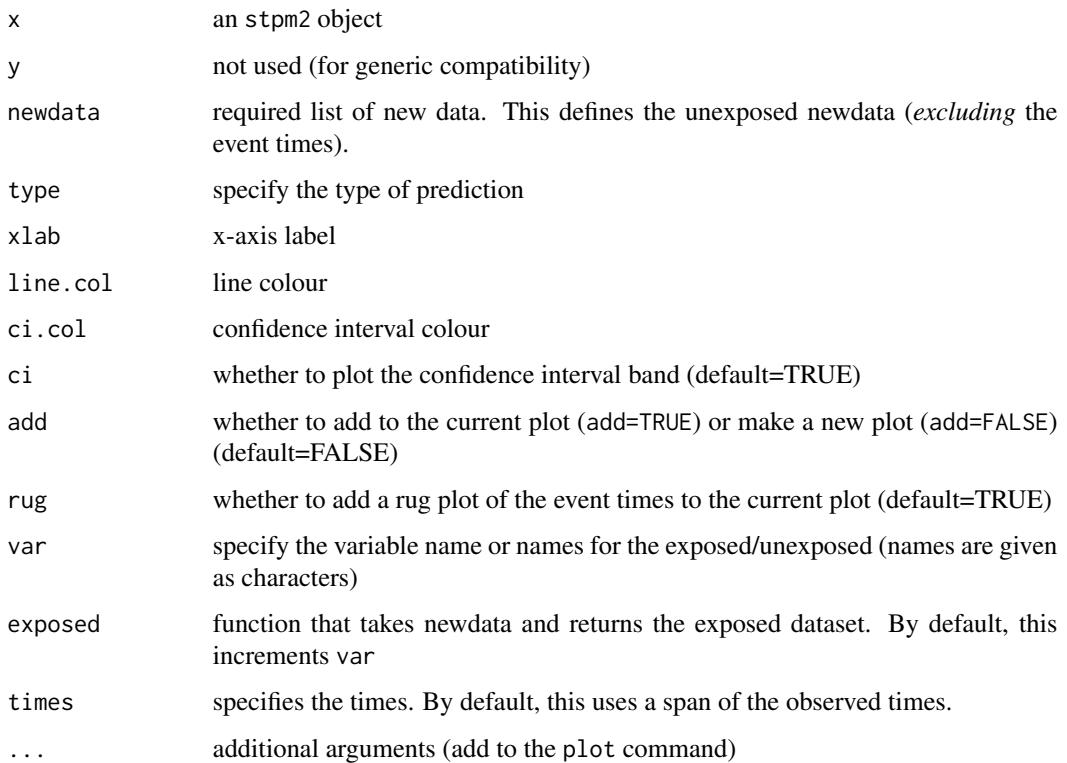

## Methods

 $x = "stpm2", y = "missing"$  an stpm2 fit

## See Also

[stpm2](#page-10-1)

popmort *Background mortality rates for the colon dataset.*

## Description

Background mortality rates for the colon dataset.

## Usage

data(popmort)

#### Format

A data frame with 10600 observations on the following 5 variables.

sex Sex (1=male, 2=female) prob One year probability of survival rate All cause mortality rate age Age by single year of age through to age 105 years year Calendar period

#### Examples

```
data(popmort)
## maybe str(popmort) ; ...
```
predict-methods *Predicted values for an stpm2 or pstpm2 fit*

#### **Description**

Given an stpm2 fit and an optional list of new data, return predictions

#### Usage

```
## S4 method for signature 'stpm2'
predict(object, newdata=NULL,
               type=c("surv","cumhaz","hazard","density","hr","sdiff",
               "hdiff","loghazard","link","meansurv","meansurvdiff","meanhr",
               "odds","or","margsurv","marghaz","marghr","meanhaz","af",
               "fail","margfail","meanmargsurv","uncured","rmst","probcure",
               "lpmatrix", "gradh", "gradH"),
               grid=FALSE,seqLength=300,
               type.relsurv=c("excess","total","other"), scale=365.24,
               rmap, ratetable=survival::survexp.us,
               se.fit=FALSE,link=NULL,exposed=incrVar(var),var=NULL,
               keep.attributes=FALSE, use.gr=TRUE,level=0.95,
              n.gauss.quad=100,full=FALSE,...)
   ## S4 method for signature 'pstpm2'
predict(object, newdata=NULL,
               type=c("surv","cumhaz","hazard","density","hr","sdiff",
               "hdiff","loghazard","link","meansurv","meansurvdiff","meanhr",
               "odds","or","margsurv","marghaz","marghr","meanhaz","af",
               "fail","margfail","meanmargsurv","rmst","lpmatrix",
               "gradh", "gradH"),
               grid=FALSE,seqLength=300,
               se.fit=FALSE,link=NULL,exposed=incrVar(var),var=NULL,
               keep.attributes=FALSE, use.gr=TRUE,level=0.95,
               n.gauss.quad=100,full=FALSE,...)
```
<span id="page-31-0"></span>

## Arguments

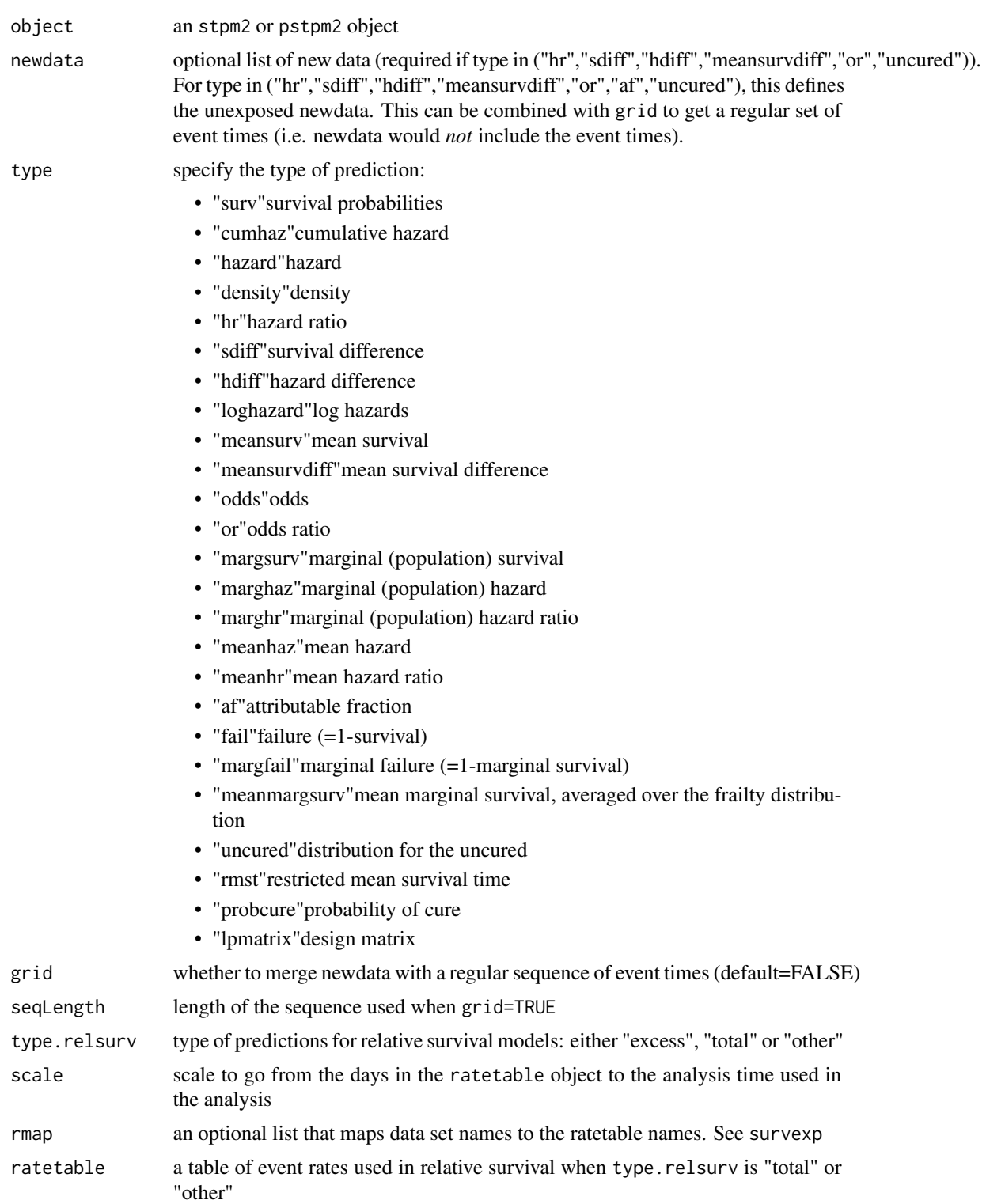

<span id="page-33-0"></span>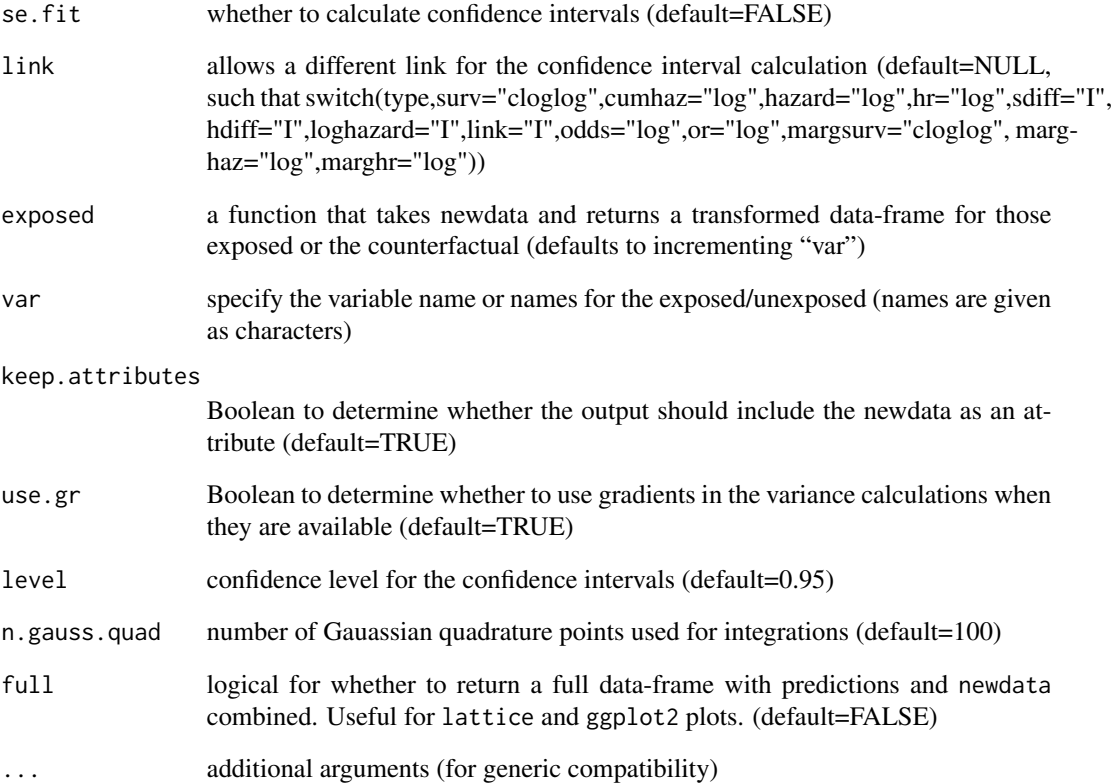

## Details

The confidence interval estimation is based on the delta method using numerical differentiation.

## Value

A data-frame with components Estimate, lower and upper, with an attribute "newdata" for the newdata data-frame.

## Methods

```
object= "stpm2" an stpm2 fit
```
## See Also

[stpm2](#page-10-1)

<span id="page-34-0"></span>

Evaluate a predefined spline basis at given values.

#### Usage

```
## S3 method for class 'nsx'
predict(object, newx, ...)
```
## Arguments

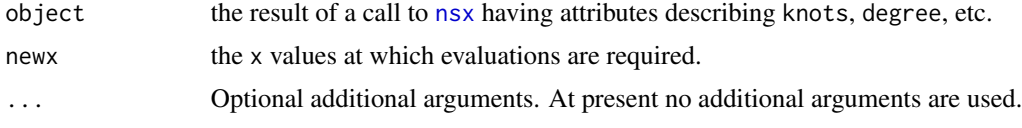

## Value

An object just like object, except evaluated at the new values of x.

These are methods for the generic function [predict](#page-0-0) for objects inheriting from classes "nsx". See [predict](#page-0-0) for the general behavior of this function.

## See Also

[nsx](#page-24-1).

#### Examples

```
basis <- nsx(women$height, df = 5)
newX \leq seq(58, 72, length.out = 51)
# evaluate the basis at the new data
predict(basis, newX)
```
<span id="page-34-1"></span>predictnl *Estimation of standard errors using the numerical delta method.*

## Description

A simple, yet exceedingly useful, approach to estimate the variance of a function using the numerical delta method. A number of packages provide functions that analytically calculate the gradients; we use numerical derivatives, which generalises to models that do not offer analytical derivatives (e.g. ordinary differential equations, integration), or to examples that are tedious or error-prone to calculate (e.g. sums of predictions from GLMs).

## Usage

```
## Default S3 method:
predictnl(object, fun, newdata=NULL, gd=NULL, ...)
## S3 method for class 'lm'
predictnl(object, fun, newdata=NULL, ...)
## S3 method for class 'predictnl'
print(x, \ldots)## S3 method for class 'formula'
predict(object,data,newdata,na.action,type="model.matrix",...)
## S3 method for class 'predictnl'
confint(object, parm, level=0.95, ...)
```
#### Arguments

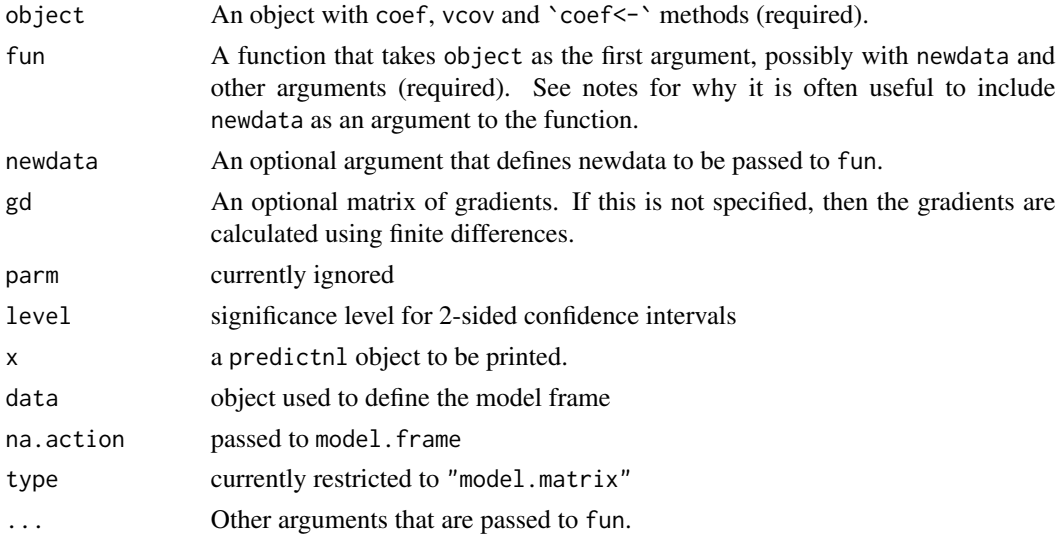

## Details

The signature for fun is either fun(object,...) or fun(object,newdata=NULL,...).

The different predictnl methods call the utility function numDeltaMethod, which in turn calls the grad function for numerical differentiation. The numDeltaMethod function calls the standard coef and vcov methods, and the non-standard `coef<-` method for changing the coefficients in a regression object. This non-standard method has been provided for several regression objects and essentially mirrors the coef method.

One potential issue is that some predict methods do not re-calculate their predictions for the fitted dataset (i.e. when newdata=NULL). As the predictnl function changes the fitted coefficients, it is required that the predictions are re-calculated. One solution is to pass newdata as an argument to both predictnl and fun; alternatively, newdata can be specified in fun. These approaches are described in the examples below. The numDeltaMethod method called by predictnl provides a warning when the variance estimates are zero, which may be due to this cause.

For completeness, it is worth discussing why the example predictnl (fit, predict) does not work for when fit is a glm object. First, predict.glm does not update the predictions for the

#### <span id="page-36-0"></span>predictnl-methods 37

fitted data. Second, the default predict method has a signature predict(object,...), which does not include a newdata argument. We could then either (i) require that a newdata argument be passed to the fun function for all examples, which would make this corner case work, or (ii) only pass the newdata argument if it is non-null or in the formals for the fun function, which would fail for this corner case. The current API defaults to the latter case (ii). To support this approach, the predictnl.lm method replaces a null newdata with object\$data. We also provide a revised numdelta:::predict.lm method that performs the same operation, although its use is not encouraged due to its clumsiness.

#### Value

Returns an object of class an object with class c("predictnl", "data.frame") elements c("fit", "se.fit", "Estimate", and with methods print and confint. Note that the Estimate and SE fields are deprecated and their use is discouraged, as we would like to remove them from future releases.

#### Author(s)

Mark Clements

#### Examples

```
df <- data.frame(x=0:1, y=c(10, 20))
fit <- glm(y ~ x, df, family=poisson)
```

```
predictnl(fit,
          function(obj,newdata)
          diff(predict(obj,newdata,type="response")))
```
predictnl-methods *~~ Methods for Function predictnl ~~*

#### Description

~~ Methods for function predictnl ~~

#### Methods

predictnl signature(object = "mle2",...): Similar to predictnl.default, using S4 methods.

<span id="page-37-0"></span>

Regression object for pstpm2.

#### Objects from the Class

Objects can be created by calls of the form new("pstpm2",...) and pstpm2( ...).

### Slots

xlevels: Object of class "list" ~~ contrasts: Object of class "listOrNULL" ~~ terms: Object of class "terms" ~~ gam: Object of class "gam" ~~ logli: Object of class "function" ~~ timeVar: Object of class "character" ~~ time0Var: Object of class "character" ~~ time0Expr: Object of class "name0rcall" ~~ timeExpr: Object of class "nameOrcall" ~~ like: Object of class "function" ~~ model.frame: Object of class "list" ~~ delayed: Object of class "logical" ~~ frailty: Object of class "logical" ~~ x: Object of class "matrix" ~~ xd: Object of class "matrix" ~~ termsd: Object of class "terms" ~~ Call: Object of class "character" ~~ y: Object of class "Surv" ~~ sp: Object of class "numeric" ~~ nevent: Object of class "numeric" ~~ link: Object of class "list" ~~ edf: Object of class "numeric" ~~ edf\_var: Object of class "numeric" ~~ df: Object of class "numeric" ~~ call: Object of class "language" ~~ call.orig: Object of class "language" ~~

#### <span id="page-38-0"></span>pstpm2-class 39

coef: Object of class "numeric" ~~ fullcoef: Object of class "numeric" ~~ vcov: Object of class "matrix" ~~ min: Object of class "numeric" ~~ details: Object of class "list" ~~ minuslogl: Object of class "function" ~~ method: Object of class "character" ~~ data: Object of class "list" ~~ formula: Object of class "character" ~~ optimizer: Object of class "character" ~~ args: Object of class "list" ~~

## Extends

Class ["mle2"](#page-0-0), directly.

## **Methods**

```
plot signature(x = "pstpm2", y = "missing"): ...
lines signature(x = "pstpm2", \ldots): ...
anova signature(object = "pstpm2", \ldots): ...
AIC signature(object = "pstpm2", ..., k=2): ...
AICc signature(object = "pstpm2", ..., nobs=NULL, k=2): ...
BIC signature(object = "pstpm2", ..., nobs = NULL): ...
qAICc signature(object = "pstpm2", ..., nobs = NULL, dispersion = 1, k = 2): ...
qAIC signature(object = "pstpm2", ..., dispersion = 1, k = 2): ...
summary signature(object = "pstpm2", ... ): ...
eform signature(object = "pstpm2", ...): ...
predictnl signature(object = "pstpm2",...): ...
```
## Examples

showClass("pstpm2")

<span id="page-39-0"></span>residuals-methods *Residual values for an stpm2 or pstpm2 fit*

## Description

Given an stpm2 or pstpm2 fit, return residuals

## Usage

```
## S4 method for signature 'stpm2'
residuals(object, type=c("li","gradli"))
    ## S4 method for signature 'pstpm2'
residuals(object, type=c("li","gradli"))
```
## Arguments

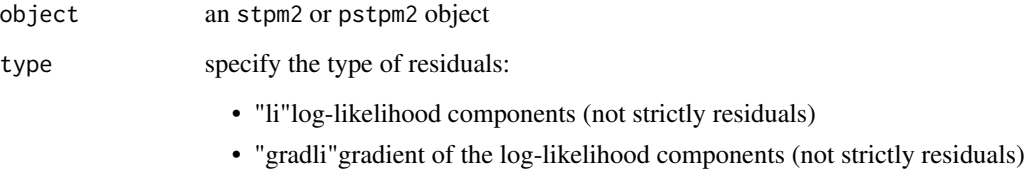

#### Details

The gradients are analytical.

## Value

A vector or matrix.

## Methods

object= "stpm2" an stpm2 fit

## See Also

[stpm2](#page-10-1)

<span id="page-40-0"></span>rstpm2-internal *Internal functions for the rstpm2 package.*

## Description

Various utility functions used internally to the rstpm2 package.

### Usage

```
lhs(formula)
rhs(formula)
lhs(formula) <- value
rhs(formula) <- value
```
#### Arguments

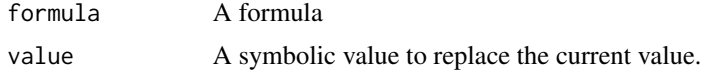

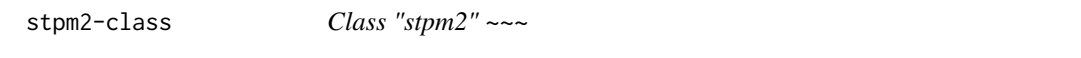

### Description

Regression object for stpm2.

## Objects from the Class

Objects can be created by calls of the form new("stpm2",...) and stpm2( ...).

## Slots

xlevels: Object of class "list" ~~ contrasts: Object of class "listOrNULL" ~~ terms: Object of class "terms" ~~ logli: Object of class "function" ~~ lm: Object of class " $lm" \sim$ timeVar: Object of class "character" ~~ time0Var: Object of class "character" ~~ timeExpr: Object of class "nameOrcall" ~~ time0Expr: Object of class "name0rcall" ~~ delayed: Object of class "logical" ~~

<span id="page-41-0"></span>42 stpm2-class

frailty: Object of class "logical" ~~ interval: Object of class "logical" ~~ model.frame: Object of class "list" ~~ call.formula: Object of class "formula" ~~ x: Object of class "matrix" ~~ xd: Object of class "matrix" ~~ termsd: Object of class "terms" ~~ Call: Object of class "character" ~~ y: Object of class "Surv" ~~ link: Object of class "list" ~~ call: Object of class "language" ~~ call.orig: Object of class "language" ~~ coef: Object of class "numeric" ~~ fullcoef: Object of class "numeric" ~~ vcov: Object of class "matrix" ~~ min: Object of class "numeric" ~~ details: Object of class "list" ~~ minuslogl: Object of class "function" ~~ method: Object of class "character" ~~ data: Object of class "list" ~~ formula: Object of class "character" ~~ optimizer: Object of class "character" ~~ args: Object of class "list" ~~

## Extends

Class ["mle2"](#page-0-0), directly.

#### Methods

```
plot signature(x ="stpm2",y ="missing"): ...
lines signature(x = "stpm2", \ldots): ...
predictnl signature(object = "stpm2",...): ...
summary signature(object = "stpm2", ... ): ...
eform signature(object = "stm2", ...): ...
```
## Examples

showClass("stpm2")

<span id="page-42-0"></span>Experimental approach to modelling time-dependent effects in Cox regression.

#### Objects from the Class

Objects can be created by calls of the form  $new("tvcCoxph", \ldots)$  or  $cox.tvc(\ldots)$ . See the ["mle2"](#page-0-0) documentation.

## Slots

call: Object of class "language" ~~ call.orig: Object of class "language" ~~ coef: Object of class "numeric" ~~ fullcoef: Object of class "numeric" ~~ vcov: Object of class "matrix" ~~ min: Object of class "numeric" ~~ details: Object of class "list" ~~ minuslogl: Object of class "function" ~~ method: Object of class "character" ~~ data: Object of class "list" ~~ formula: Object of class "character" ~~ optimizer: Object of class "character" ~~

## Extends

Class ["mle2"](#page-0-0), directly.

#### Methods

plot signature( $x = "tvcCoxph", y = "missing"$ ): ...

#### Examples

showClass("tvcCoxph")

The function vuniroot searches the interval from lower to upper for a root (i.e., zero) of the vectorised function f with respect to its first argument.

Setting extendInt to a non-"no" string, means searching for the correct interval = c(lower, upper) if  $sign(f(x))$  does not satisfy the requirements at the interval end points; see the 'Details' section.

#### Usage

```
vuniroot(f, interval, ...,
       lower, upper,
       f.lower = f(lower, ...), f.upper = f(upper, ...),extendInt = c("no", "yes", "downX", "upX"), check.conv = FALSE,
       tol = .Machine$double.eps^0.25, maxiter = 1000, trace = 0)
```
#### Arguments

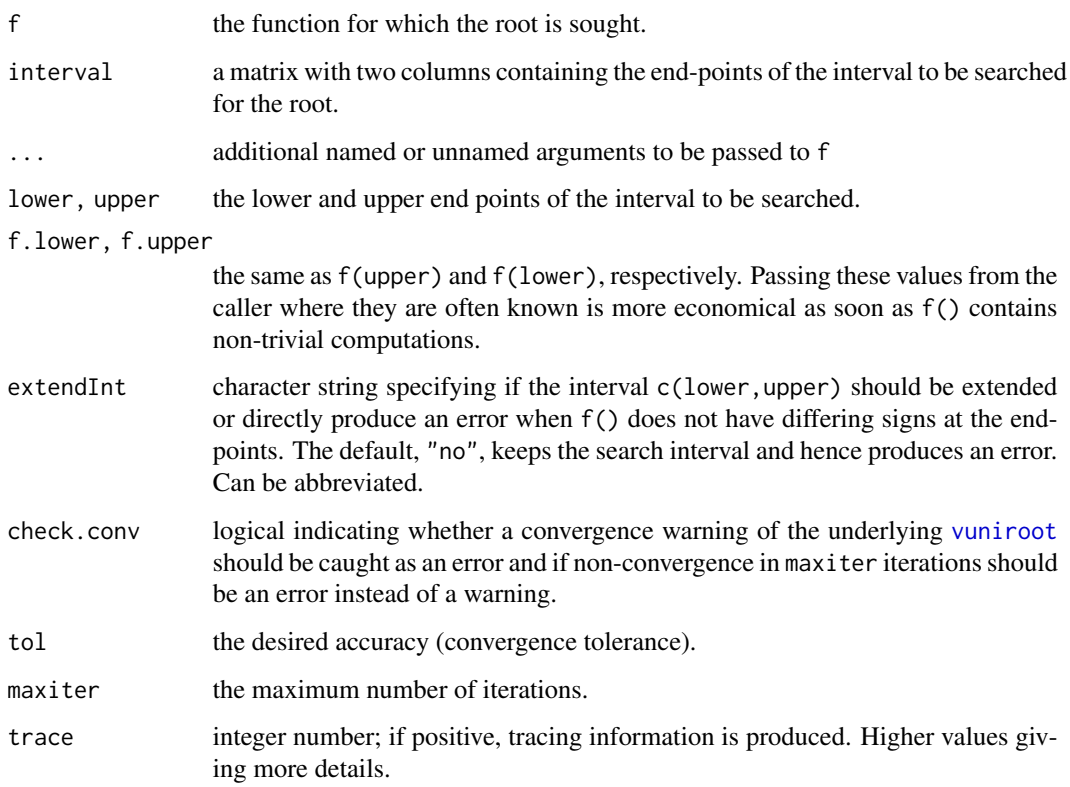

#### <span id="page-44-0"></span>vuniroot as a second second second second second second second second second second second second second second second second second second second second second second second second second second second second second secon

#### Details

Note that arguments after ... must be matched exactly.

Either interval or both lower and upper must be specified: the upper endpoint must be strictly larger than the lower endpoint.

The function values at the endpoints must be of opposite signs (or zero), for extendInt="no", the default. Otherwise, if extendInt="yes", the interval is extended on both sides, in search of a sign change, i.e., until the search interval [l, u] satisfies  $f(l) \cdot f(u) \leq 0$ .

If it is *known how* f changes sign at the root  $x<sub>0</sub>$ , that is, if the function is increasing or decreasing there, extendInt can (and typically should) be specified as "upX" (for "upward crossing") or "downX", respectively. Equivalently, define  $S := \pm 1$ , to require  $S = \text{sign}(f(x_0 + \epsilon))$  at the solution. In that case, the search interval [l, u] possibly is extended to be such that  $S \cdot f(l) \leq 0$  and  $S \cdot f(u) \geq 0.$ 

vuniroot() uses a C++ subroutine based on '"zeroin"' (from Netlib) and algorithms given in the reference below. They assume a continuous function (which then is known to have at least one root in the interval).

Convergence is declared either if  $f(x) = 0$  or the change in x for one step of the algorithm is less than tol (plus an allowance for representation error in x).

If the algorithm does not converge in maxiter steps, a warning is printed and the current approximation is returned.

f will be called as  $f(x, \ldots)$  for a numeric value of x.

The argument passed to f has special semantics and used to be shared between calls. The function should not copy it.

#### Value

A list with at least three components: root and f.root give the location of the root and the value of the function evaluated at that point. iter gives the number of iterations used.

Further components may be added in future: component init.it was added in R 3.1.0.

#### Source

Based on 'zeroin.c' in <http://www.netlib.org/c/brent.shar>.

#### References

Brent, R. (1973) *Algorithms for Minimization without Derivatives.* Englewood Cliffs, NJ: Prentice-Hall.

#### See Also

[uniroot](#page-0-0) for the standard single root solver [polyroot](#page-0-0) for all complex roots of a polynomial; [optimize](#page-0-0), [nlm](#page-0-0).

```
require(utils) # for str
## some platforms hit zero exactly on the first step:
## if so the estimated precision is 2/3.
f \le function (x, a) x - astr(xmin <- vuniroot(f, lower=c(0, 0), upper=c(1,1), tol = 0.0001, a = c(1/3,2/3)))
## handheld calculator example: fixed point of cos(.):
vuniroot(function(x) cos(x) - x, lower = -pi, upper = pi, tol = 1e-9)$root
str(vuniroot(function(x) x*(x^2-1) + .5, lower = -2, upper = 2,
           tol = 0.0001)
str(vuniroot(function(x) x*(x^2-1) + .5, lower = -2, upper = 2,
           tol = 1e-10)## Find the smallest value x for which exp(x) > 0 (numerically):
r <- vuniroot(function(x) 1e80*exp(x) - 1e-300, cbind(-1000, 0), tol = 1e-15)
str(r, digits.d = 15) # around -745, depending on the platform.
exp(r\text{\$root}) # = 0, but not for r$root * 0.999...
minexp <- r$root * (1 - 10*.Machine$double.eps)
exp(minexp) # typically denormalized
##--- vuniroot() with new interval extension + checking features: --------------
f1 <- function(x) (121 - x^2)/(x^2+1)
f2 <- function(x) exp(-x)*(x - 12)
tools::assertCondition(vuniroot(f1, cbind(0,10)),
                       "error", verbose=TRUE)
tools::assertCondition(vuniroot(f2, cbind(0, 2)),
                       "error", verbose=TRUE)
##--> error: f() .. end points not of opposite sign
## where as 'extendInt="yes"' simply first enlarges the search interval:
u1 <- vuniroot(f1, cbind(0,10),extendInt="yes", trace=1)
u2 <- vuniroot(f2, cbind(0,2), extendInt="yes", trace=2)
stopifnot(all.equal(u1$root, 11, tolerance = 1e-5),
          all.equal(u2$root, 12, tolerance = 6e-6))
## The *danger* of interval extension:
## No way to find a zero of a positive function, but
## numerically, f(-|M|) becomes zero :
tools::assertCondition(u3 <- vuniroot(exp, cbind(0,2), extendInt="yes", trace=TRUE),
                       "error", verbose=TRUE)
## Nonsense example (must give an error):
tools::assertCondition( vuniroot(function(x) 1, cbind(0,1), extendInt="yes"),
                       "error", verbose=TRUE)
```
#### vuniroot **47**

```
## Convergence checking :
sinc_\le function(x) ifelse(x == 0, 1, sin(x)/x)
curve(sinc_, -6,18); abline(h=0,v=0, lty=3, col=adjustcolor("gray", 0.8))
vuniroot(sinc_, cbind(0,5), extendInt="yes", maxiter=4) #-> "just" a warning
## now with check.conv=TRUE, must signal a convergence error :
vuniroot(sinc_, cbind(0,5), extendInt="yes", maxiter=4, check.conv=TRUE)
### Weibull cumulative hazard (example origin, Ravi Varadhan):
cumhaz \leq function(t, a, b) b \star (t/b)^a
froot \le function(x, u, a, b) cumhaz(x, a, b) - u
n < -10u <- -log(runif(n))
a \le -1/2b \le -1## Find failure times
ru <- vuniroot(froot, u=u, a=a, b=b, interval= cbind(rep(1.e-14,n), rep(1e4,n)),
               extendInt="yes")$root
ru2 <- vuniroot(froot, u=u, a=a, b=b, interval= cbind(rep(0.01,n), rep(10,n)),
                extendInt="yes")$root
stopifnot(all.equal(ru, ru2, tolerance = 6e-6))
r1 <- vuniroot(froot, u= 0.99, a=a, b=b, interval= cbind(0.01, 10),
             extendInt="up")
stopifnot(all.equal(0.99, cumhaz(r1$root, a=a, b=b)))
## An error if 'extendInt' assumes "wrong zero-crossing direction":
vuniroot(froot, u= 0.99, a=a, b=b, interval= cbind(0.1, 10), extendInt="down")
```
# <span id="page-47-0"></span>**Index**

∗Topic Cox cox.tvc, [9](#page-8-0) ∗Topic classes aft-class, [5](#page-4-0) pstpm2-class, [38](#page-37-0) stpm2-class, [41](#page-40-0) tvcCoxph-class, [43](#page-42-0) ∗Topic datasets brcancer, [6](#page-5-0) colon, [8](#page-7-0) legendre.quadrature.rule.200, [16](#page-15-0) popmort, [31](#page-30-0) ∗Topic methods plot-methods, [30](#page-29-0) predict-methods, [32](#page-31-0) predictnl-methods, [37](#page-36-0) residuals-methods, [40](#page-39-0) ∗Topic optimize vuniroot, [44](#page-43-0) ∗Topic package Rstpm2-package, [3](#page-2-0) ∗Topic smooth aft, [4](#page-3-0) nsx, [25](#page-24-0) nsxD, [27](#page-26-0) predict.nsx, [35](#page-34-0) ∗Topic survival aft, [4](#page-3-0) gsm, [11](#page-10-0) markov\_msm, [18](#page-17-0) ∗Topic time-varying cox.tvc, [9](#page-8-0) addModel *(*markov\_msm*)*, [18](#page-17-0) aft, [4](#page-3-0) aft-class, [5](#page-4-0) aftModel *(*markov\_msm*)*, [18](#page-17-0) AIC,pstpm2-method *(*pstpm2-class*)*, [38](#page-37-0) AICc,pstpm2-method *(*pstpm2-class*)*, [38](#page-37-0) anova,pstpm2-method *(*pstpm2-class*)*, [38](#page-37-0)

array, *[23](#page-22-0)* as.data.frame.markov\_msm *(*markov\_msm*)*, [18](#page-17-0) as.data.frame.markov\_msm\_diff *(*markov\_msm*)*, [18](#page-17-0) as.data.frame.markov\_msm\_ratio *(*markov\_msm*)*, [18](#page-17-0) BIC,pstpm2-method *(*pstpm2-class*)*, [38](#page-37-0) brcancer, [6](#page-5-0) bs, *[26](#page-25-0)*, *[28](#page-27-0)* class, *[23](#page-22-0)*  $coef \leftarrow, 7$  $coef \leftarrow, 7$ collapse\_markov\_msm *(*markov\_msm*)*, [18](#page-17-0) colon, [8](#page-7-0) confint.predictnl *(*predictnl*)*, [35](#page-34-0) cox.tvc, [9](#page-8-0) cox.zph, *[9](#page-8-0)* coxph, *[5](#page-4-0)*, *[9](#page-8-0)* data.frame, *[20](#page-19-0)*, *[23](#page-22-0)* diff, *[21](#page-20-0)* diff *(*markov\_msm*)*, [18](#page-17-0) eform *(*eform.stpm2*)*, [10](#page-9-0) eform,pstpm2-method *(*pstpm2-class*)*, [38](#page-37-0) eform,stpm2-method *(*stpm2-class*)*, [41](#page-40-0) eform.stpm2, [10](#page-9-0) gam, *[19](#page-18-0)* glm, *[19,](#page-18-0) [20](#page-19-0)* grad, [10](#page-9-0) gsm, [11](#page-10-0) hazFun *(*markov\_msm*)*, [18](#page-17-0) hrModel *(*markov\_msm*)*, [18](#page-17-0) incrVar, [15](#page-14-0) legendre.quadrature.rule.200, [16](#page-15-0)

#### INDEX 49

```
lhs (rstpm2-internal), 41
lhs<- (rstpm2-internal), 41
lines,pstpm2-method (pstpm2-class), 38
lines,stpm2-method (stpm2-class), 41
lines.pstpm2 (lines.stpm2), 17
lines.stpm2, 17
lsode, 20
markov_msm, 18
mle2, 3, 5, 6, 14, 39, 42, 43
model.matrix.default, 5, 13
msprep, 20
nlm, 45
ns, 26, 28
nsx, 25, 35
nsxD, 27
numDeltaMethod, 29
ode, 21
optimize, 45
plot,aft,missing-method (aft-class), 5
plot,pstpm2,missing-method
        (pstpm2-class), 38
plot,pstpm2-method (plot-methods), 30
plot,stpm2,missing-method
        (stpm2-class), 41
plot,stpm2-method (plot-methods), 30
plot, tvcCoxph, missing-method
        (tvcCoxph-class), 43
plot-methods, 30
plot.default, 21
plot.markov_msm (markov_msm), 18
pmatrix.fs, 23
polygon, 21
polyroot, 45
popmort, 31
predict, 35
predict,aft-method (aft-class), 5
predict,pstpm2-method
        (predict-methods), 32
predict,stpm2-method (predict-methods),
        32
predict-methods, 32
predict.formula (predictnl), 35
predict.nsx, 35
predictnl, 30, 35
predictnl,aft-method (aft-class), 5
```
predictnl,mle2-method *(*predictnl-methods*)*, [37](#page-36-0) predictnl,pstpm2-method *(*pstpm2-class*)*, [38](#page-37-0) predictnl,stpm2-method *(*stpm2-class*)*, [41](#page-40-0) predictnl-methods, [37](#page-36-0) print.predictnl *(*predictnl*)*, [35](#page-34-0) probtrans, *[23](#page-22-0)* pstpm2, *[19](#page-18-0)* pstpm2 *(*gsm*)*, [11](#page-10-0) pstpm2-class, [38](#page-37-0)

qAICc,pstpm2-method *(*pstpm2-class*)*, [38](#page-37-0)

ratio\_markov\_msm, *[21](#page-20-0)* ratio\_markov\_msm *(*markov\_msm*)*, [18](#page-17-0) rbind.markov\_msm *(*markov\_msm*)*, [18](#page-17-0) residuals,pstpm2-method *(*residuals-methods*)*, [40](#page-39-0) residuals,stpm2-method *(*residuals-methods*)*, [40](#page-39-0) residuals-methods, [40](#page-39-0) rhs *(*rstpm2-internal*)*, [41](#page-40-0) rhs<- *(*rstpm2-internal*)*, [41](#page-40-0) Rstpm2 *(*Rstpm2-package*)*, [3](#page-2-0) rstpm2-internal, [41](#page-40-0) Rstpm2-package, [3](#page-2-0)

```
SafePrediction, 26, 28
spline.des, 26, 28
splineFun (markov_msm), 18
standardise (markov_msm), 18
stpm2, 3, 19, 31, 34, 40
stpm2 (gsm), 11
stpm2-class, 41
subset.markov_msm (markov_msm), 18
summary,pstpm2-method (pstpm2-class), 38
summary,stpm2-method (stpm2-class), 41
Surv, 4, 12
survPen, 19
survreg, 5
```
transform.markov\_msm *(*markov\_msm*)*, [18](#page-17-0) tvcCoxph-class, [43](#page-42-0)

uniroot, *[45](#page-44-0)*

vcov.markov\_msm *(*markov\_msm*)*, [18](#page-17-0) vuniroot, *[44](#page-43-0)*, [44](#page-43-0)

50 INDEX

zeroModel , *[19](#page-18-0)* zeroModel *(*markov\_msm *)* , [18](#page-17-0)